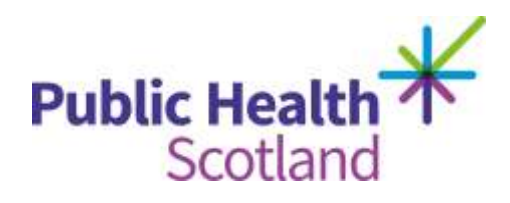

# **Scottish Hip Fracture Audit Guidelines Definitions April 2021**

**Audit guidelines and data definitions**

**Updated and circulated April 2021 For use on audit cases admitted from 1 May 2021**

### **Contents**

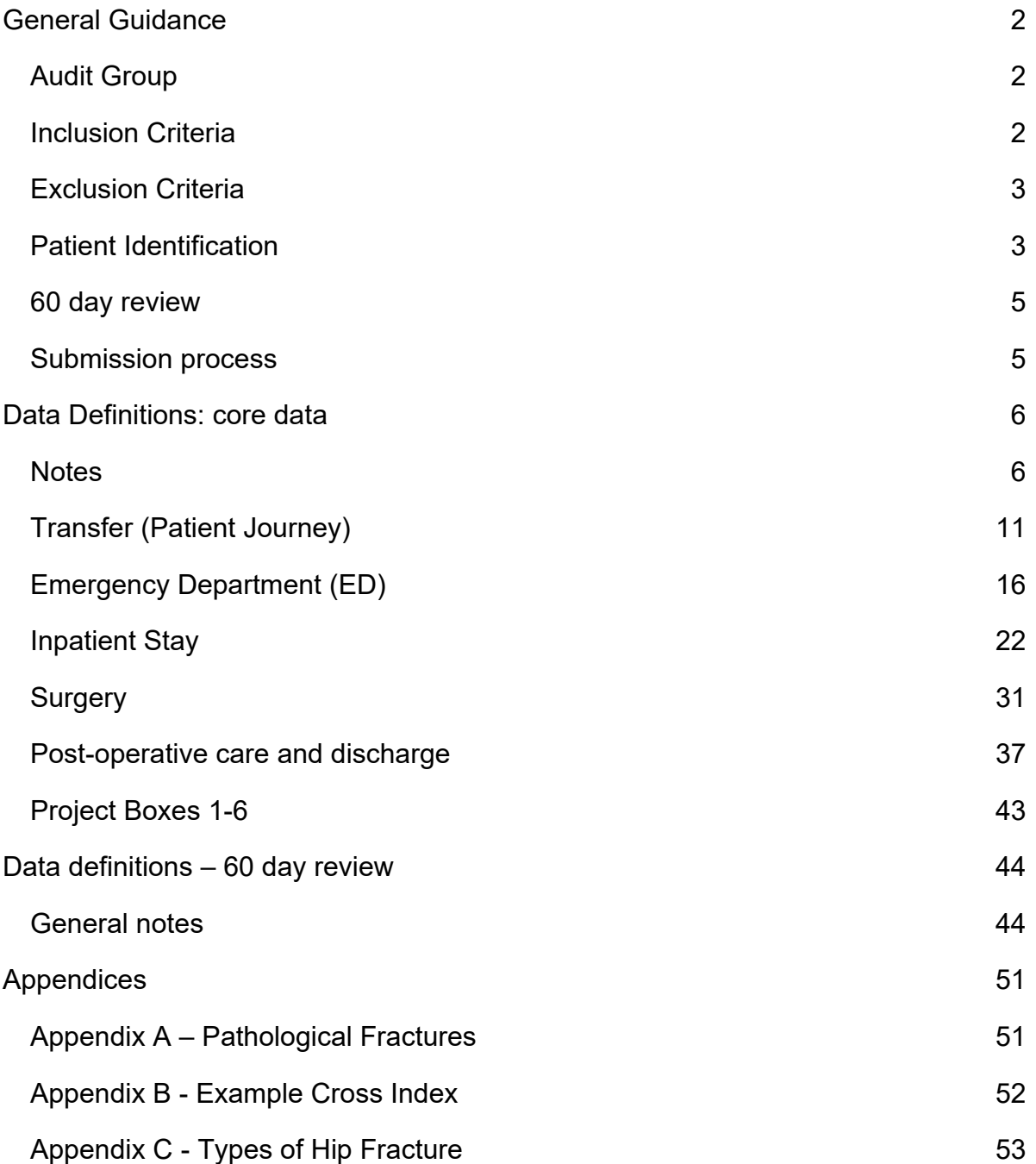

### <span id="page-2-0"></span>**General Guidance**

### <span id="page-2-1"></span>**Audit Group**

All patients who have sustained a hip fracture

### <span id="page-2-2"></span>**Inclusion Criteria**

All patients aged 50 years or older who have sustained a hip fracture.

Include all patients admitted to your hospital with a hip fracture regardless of where their journey started e.g. another hospital. If a patient with a hip fracture is subsequently transferred from your hospital to another hospital for surgery they will be audited by the LAC at the operating hospital. Data should be collected from the time the patient attended the first hospital or when the fall occurred in the first hospital. This information should be available in transfer information/ electronic patient records but it may require local links to be made with colleagues in hospitals transferring patients to your hospital.

Include patients who are admitted directly from the Emergency Department (ED), and also, those transferred directly into **any** ward.

Include patients who are current inpatients in any ward in **any** hospital, who sustain a fall resulting in a hip fracture.

Include patients who attend the ED but die prior to ward admission or treatment.

There is no limit on the age of the fracture, i.e. if the patient originally attended ED but the fracture was missed, these should be discussed with the Central Team on a caseby-case basis.

The audit is based on episodes of injury rather than individual patients. If someone fractures one hip after another, please complete a separate record for each episode. However, if a patient presents with both hips fractured, only complete one record and use the information from the first hip repair surgery.

Include patients who have sustained a hip fracture but are treated conservatively. Some of these patients may not be transferred to Orthopaedics and therefore may be challenging to identify, but the Local Audit Coordinators should endeavour to include them in the audit where possible. Some patients who are initially treated conservatively may in fact end up having a surgical repair.

#### **For further details, please refer to Appendices at the end of this document.**

### <span id="page-3-0"></span>**Exclusion Criteria**

Exclude patients who do not have a hip fracture, such as fractures of the shaft of femur (including proximal), acetabulum, peri–prosthetic hip fractures or isolated greater trochanteric fractures. When excluding someone from the audit based on fracture type, please ensure that the diagnosis can be corroborated from several sources, e.g. discussion with orthopaedic surgeon/ clinical team, x-ray reports, clinical notes and operation notes. This helps to ensure that people are excluded based on a robust diagnosis.

Do not include patients who self-discharge from ED prior to admission.

### <span id="page-3-1"></span>**Patient Identification**

The Scottish Hip Fracture Audit has approval from the data protection officer at Public Health Scotland to collect limited personal information on the patients included in the audit.

**In order to allow validation of data using personal identifiers, each eligible patient will automatically be assigned an audit number in REDCap. This number should be recorded in duplicate on the audit cross-index.**

Audit Methodology Record details of every patient eligible for audit on the audit crossindex (see **[Appendix B](#page-52-0)**). It may also be useful to record excluded patients on your cross-index, along with the reason why you have excluded them (e.g. fractures of the shaft of femur (including proximal), acetabulum, peri–prosthetic hip fractures or isolated greater trochanteric fractures).

Complete a record in REDCap for each patient with a hip fracture. If a patient is missed and is lost to audit, their details should still be entered in the crossindex and added to numbers in the monthly completeness spreadsheet. **Patients should only be lost to audit in exceptional circumstances, the LACs should make every effort to access the notes for patients even if their attendance was when the LAC was on leave.**

Some measures require **recording of a date only if completed within a given number of days**, for example:

- Comprehensive Geriatric Assessment (CGA) standard is that assessment should be done within 3 days of admission, however it is useful to know how close to achieving the standard the hospital is therefore this information should be recorded if within 7 days of admission. If >7 days, it is not necessary to collect a date.
- Physiotherapy assessment standard is that assessment should be done within 2 days' post-surgery - however it is useful to know how close to achieving the standard the hospital is therefore this information should be recorded if within 7 days of admission. If >7 days, it is not necessary to collect a date.
- Occupational Therapy assessments standard is that assessment should be done within 3 days of admission, however it is useful to know how close to achieving the standard the hospital is therefore this information should be recorded if within 7 days of admission. If >7 days, it is not necessary to collect a date.

Date of discharge - give the date of discharge and destination if this is available by the date the data needs to be closed off and completed for monthly analysis (i.e. 21st of the month). If this is not yet available because the patient is still an inpatient, code both variables as 99 (Not recorded)/NR.

Transferred patients – the audit now measures care provided in the **first and operating hospitals.** The majority of the information will usually be collected from the operating hospital, i.e. the hospital where the patient had their hip surgically repaired. If a patient has been transferred from your hospital to another LACs hospital for surgery, it is good practice to alert the LAC in the receiving hospital. **Only one form should be submitted, usually from the operating hospital**.

### <span id="page-5-0"></span>**60 day review**

Further details of these patients' stays at home/ care home, or elsewhere in hospital (where, dates, reason), residence on day 60, date of death if within 60days, bone health medication and further fractures should also be completed in REDCap. Patients due for review are identified through the REDCap dashboard; this should be reviewed and managed on a regular basis by the LAC.

#### <span id="page-5-1"></span>**Submission process**

**Validated data for patients admitted in the previous month should be completed in REDCap by the 21st of each month**, e.g. patients admitted in August should be marked as complete by the 21st September.

Please ensure validated data are marked as complete on time as late submission can affect the monthly reporting of results.

The data completeness spreadsheet should be submitted via email by the 21st of the month reflecting the data that has been marked as complete on REDCap.

Note that "marked as complete" refers to all data from the acute sections (i.e. Demographics, Transfer ED, Inpatient, Surgery and Discharge) in REDCap having a green RAG status in REDCap's default dashboard.

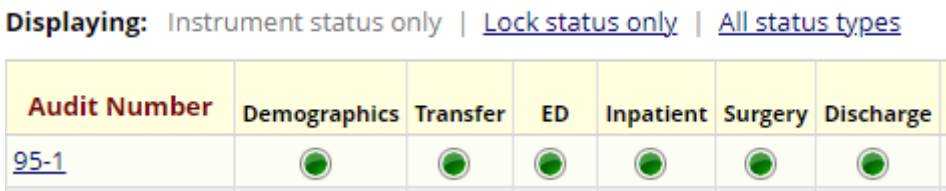

The 60 day review data should be marked as complete by the end of the month.

### <span id="page-6-0"></span>**Data Definitions: core data**

#### <span id="page-6-1"></span>**Notes**

- 1. If you are unclear about any aspect of REDCap, data collection or the data definitions please do not hesitate to contact the central audit, who will be happy to help you, by emailing the generic mailbox: **[phs.mskaudit@phs.scot](mailto:phs.mskaudit@phs.scot)**.
- 2. All data entered on the Scottish Hip Fracture Audit should be from information documented and evident in the patients' records (either paper or electronic). As a general rule, information provided anecdotally or through 'word of mouth' should not be included. An exception to this would be, if for example, the Fracture Liaison Service keep their own records and information about bone health can be gleaned from a discussion with them, this is acceptable but it should be recorded in the comments section on REDCap where this information has come from.
- 3. The general categories '88 (NA)= Not Applicable' or '99 (NR)= Not Recorded' can both mean slightly different things depending on which information is being collected, and this is further explained under each piece of information below. Though '99 = Not Recorded' may be used in some fields to indicate that the notes were not seen, **this should be avoided where possible. Every effort should be made to view the patient's records** in order to fully complete the audit and provide meaningful data.
- 4. All dates should be entered using a six-digit format, i.e. YYYY-MM-DD e.g. 2021- 05-01.
- 5. All times should be entered using the 24-hour clock format, i.e. HH:MM e.g. 15:35.
- 6. If the 9 = Other option is used, please remember to add additional relevant information to the Comments section.
- 7. After each section you must use the drop down box to mark each form as "Complete" if all relevant data has been collected.

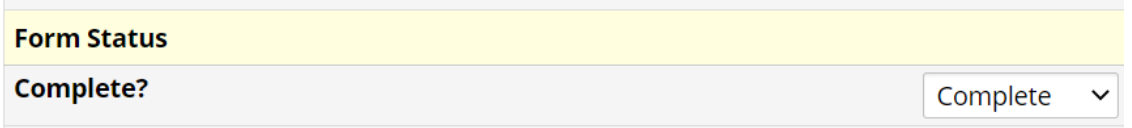

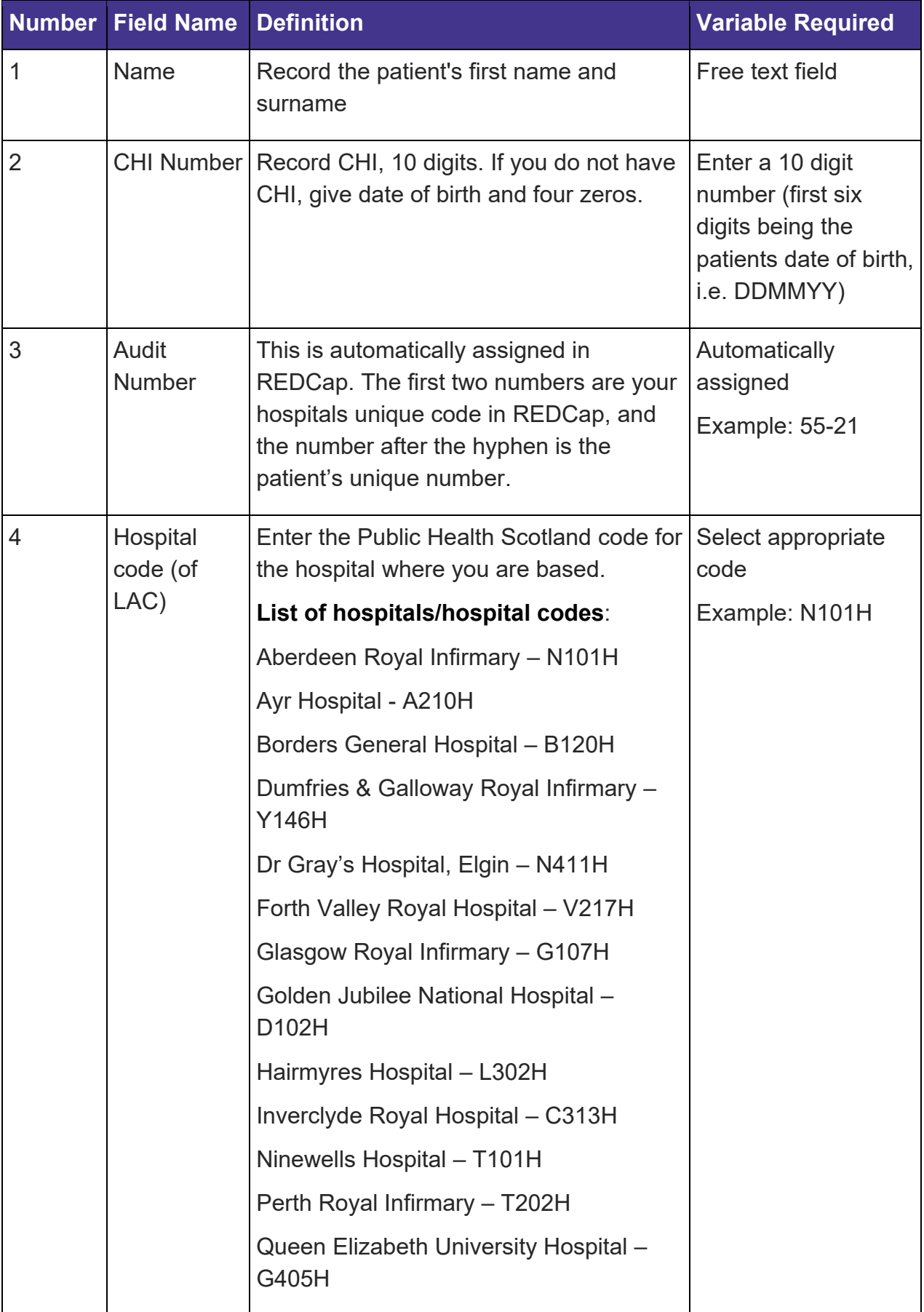

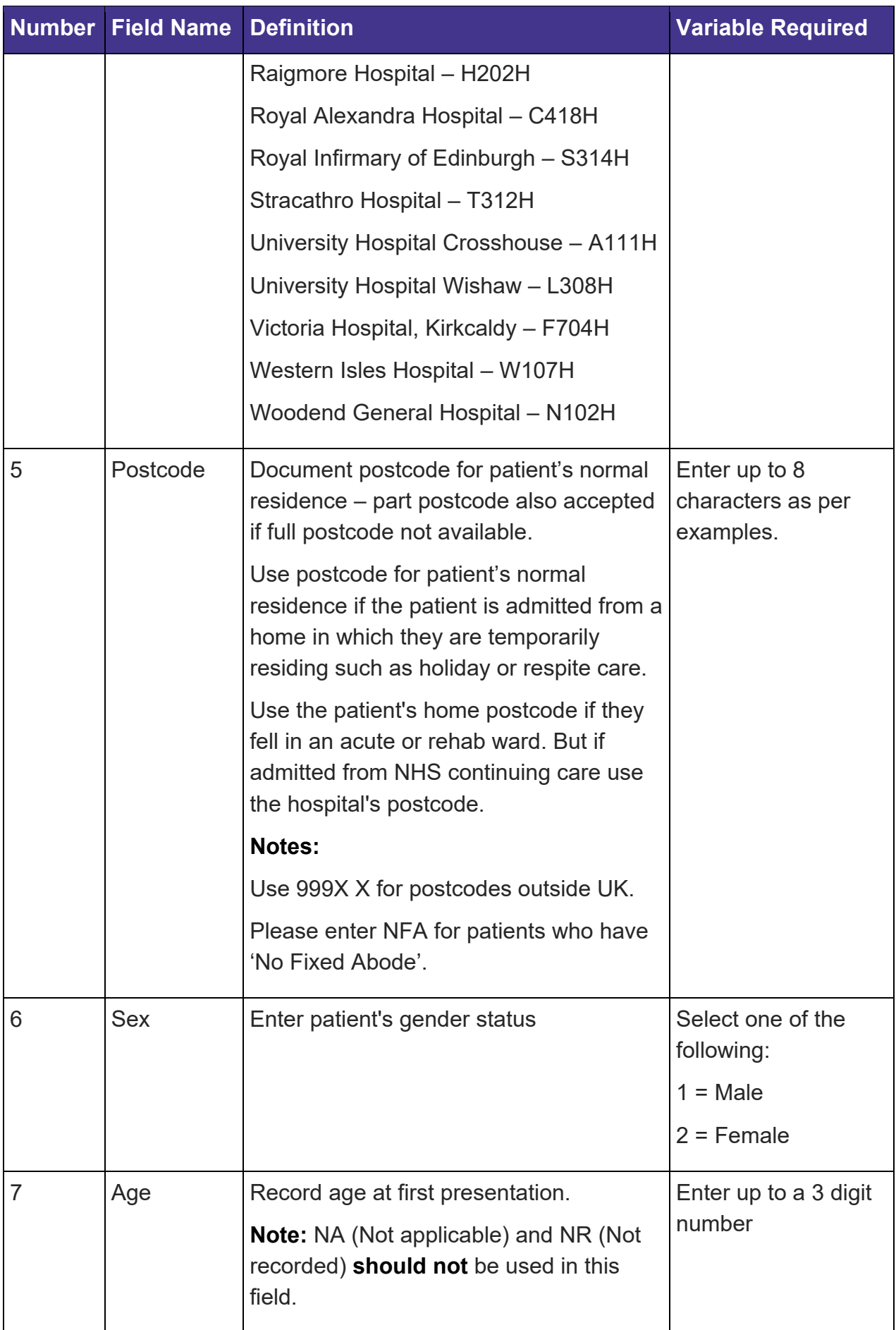

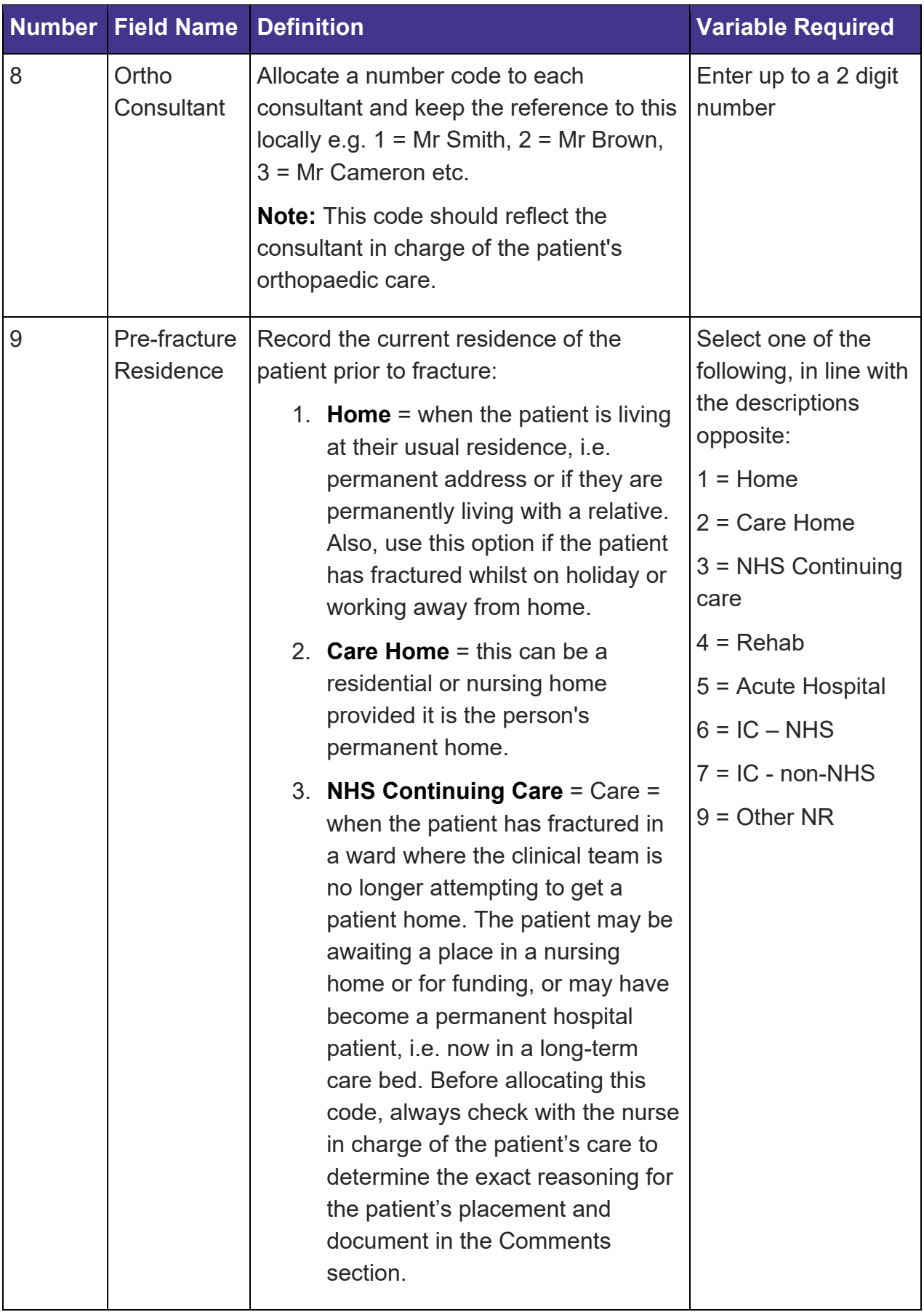

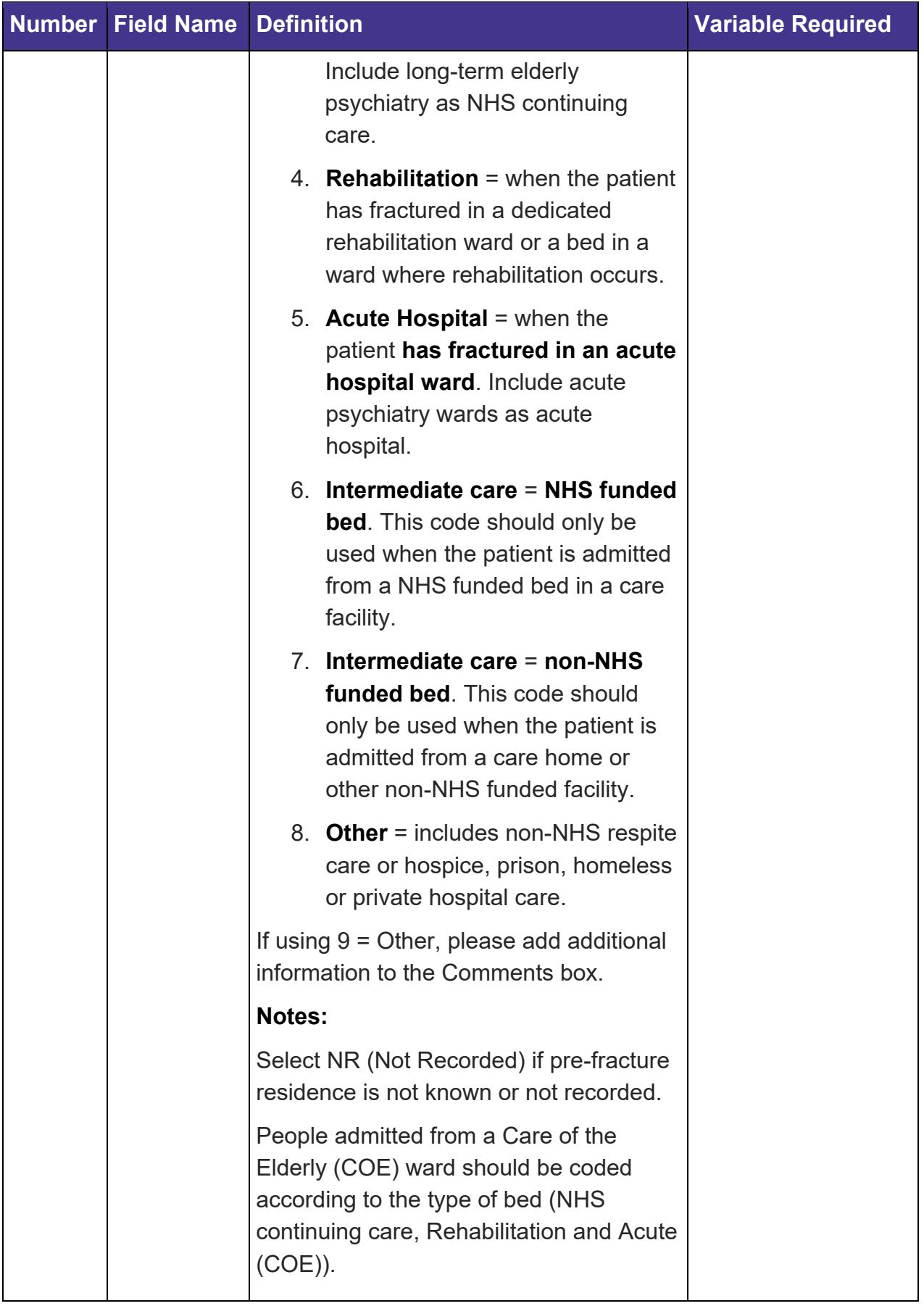

### <span id="page-11-0"></span>**Transfer (Patient Journey)**

**Note:** This section should **only** be completed for patients who have been transferred from another NHS hospital:

Example of patient journeys:

1. Arrival at ED and admission to ward in same hospital (operating hospital)

ED data – collected from operating hospital.

IP data – collected from operating hospital.

E.g., Patient presents at Ninewells Hospital ED and is admitted to ward at Ninewells Hospital.

2. Arrival at ED in first hospital – transfer direct from ED (first hospital) to ED in operating hospital – admitted to ward in operating hospital.

ED data – combined data collected from first hospital **and** operating hospital.

IP data – collected from operating hospital.

E.g., Patient presents at Monklands ED, immediately transferred to Wishaw ED and then admitted to ward at Wishaw

3. Arrival at ED in first hospital - transferred direct from ED in first hospital to ward in operating hospital.

ED data – collected from first hospital.

IP data – collected from operating hospital.

E.g., Patient presents at Caithness General ED and then is transferred and admitted directly to ward at Raigmore Hospital.

4. Arrival at ED in first hospital – admitted to first hospital overnight (or for a specified time) and is then transferred to operating hospital for admission (depending on transfer protocols the patient may be transferred directly to a ward or may have to stop briefly in ED if that is the pathway agreed in specific Board).

ED data – collected from first hospital. (If the patient stops briefly in ED in operating hospital during the transfer process this data **would not** be collected as part of the ED dataset).

IP data – combined data collected from first hospital **and** operating hospital.

E.g., Patient presents at Balfour Hospital and is admitted overnight due to adverse weather conditions. In the morning is transferred and admitted directly to ward at ARI (or via ED to ward at ARI).

5. Inpatient fracture at first hospital – patient who is an inpatient in a hospital other than the operating hospital falls and fractured hip is suspected or confirmed. Transfer is arranged via ambulance either to ED or ward at operating hospital.

ED data – collected from operating hospital – only if the patient was transferred to operating hospital's ED from first hospital.

IP data – combined data collected from first hospital and operating hospital.

E.g., Patient was inpatient in Stonehouse Hospital, fell and hip fracture was suspected. 999 ambulance called and patient transferred to Wishaw General ED (operating hospital). ED would be collected from Wishaw and IP data would be collected from both Stonehouse and Wishaw.

**Note:** If the patient that you are auditing does not fit into one of the above categories then please contact the central team to discuss whether the Patient Journey section should be completed.

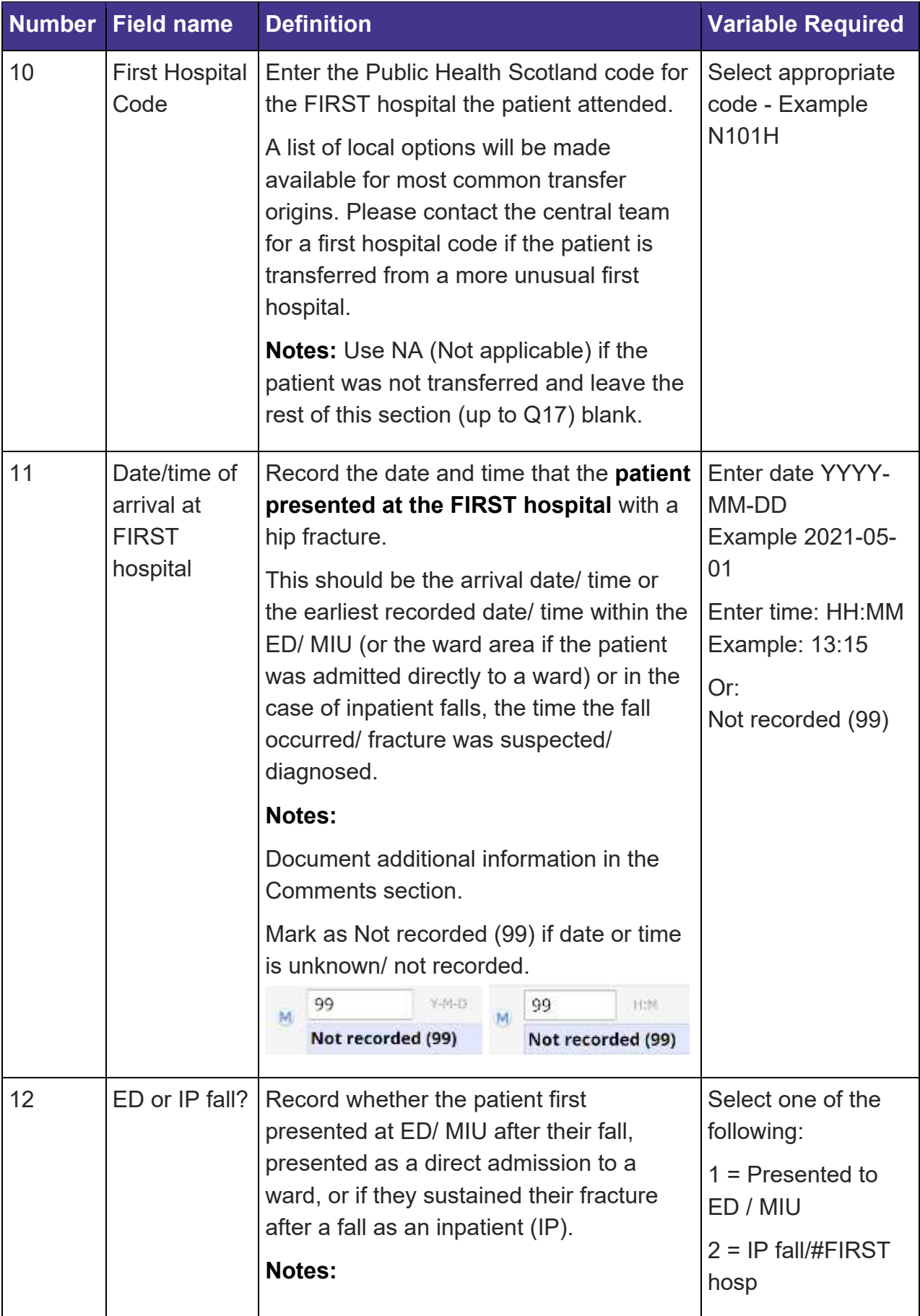

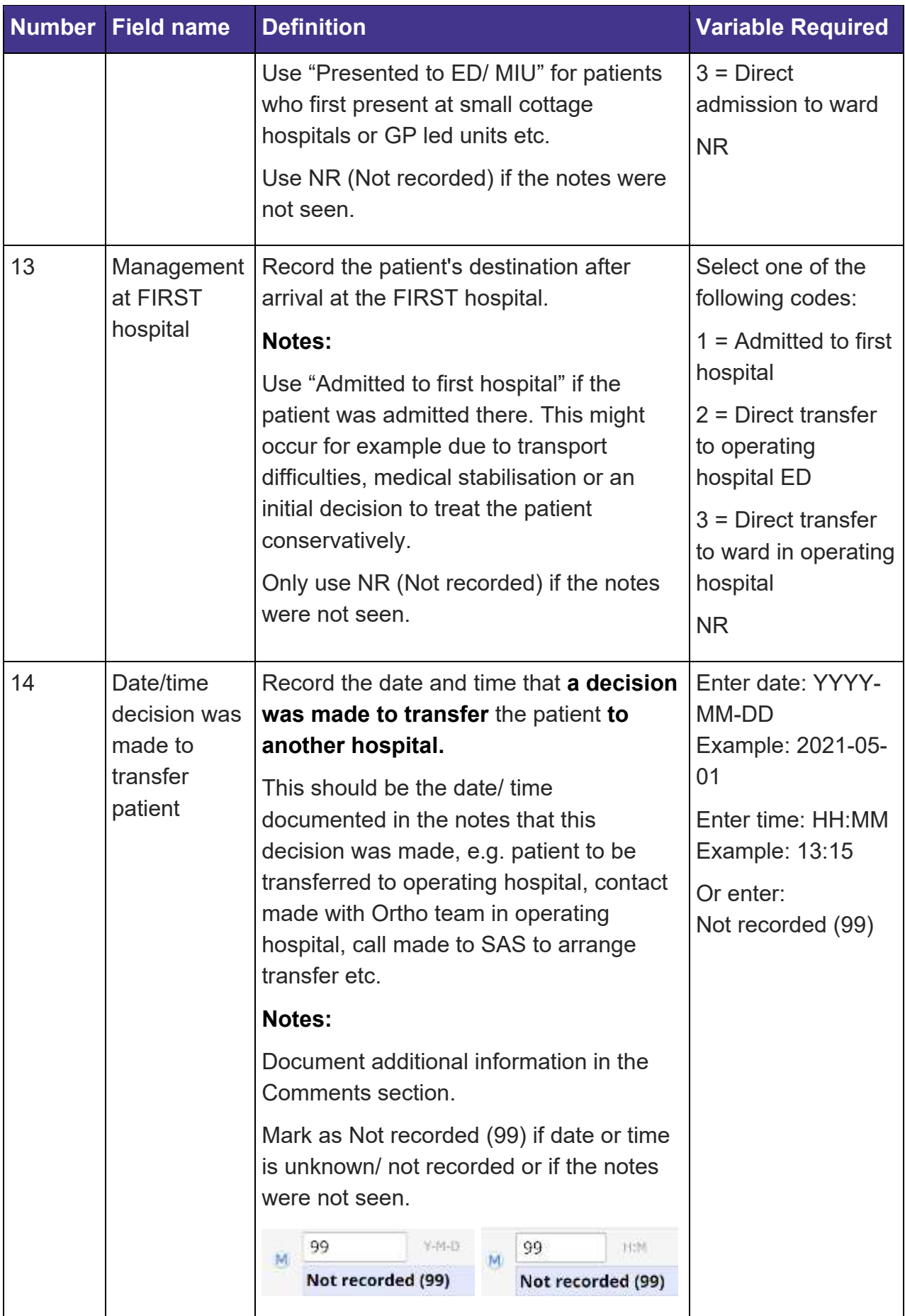

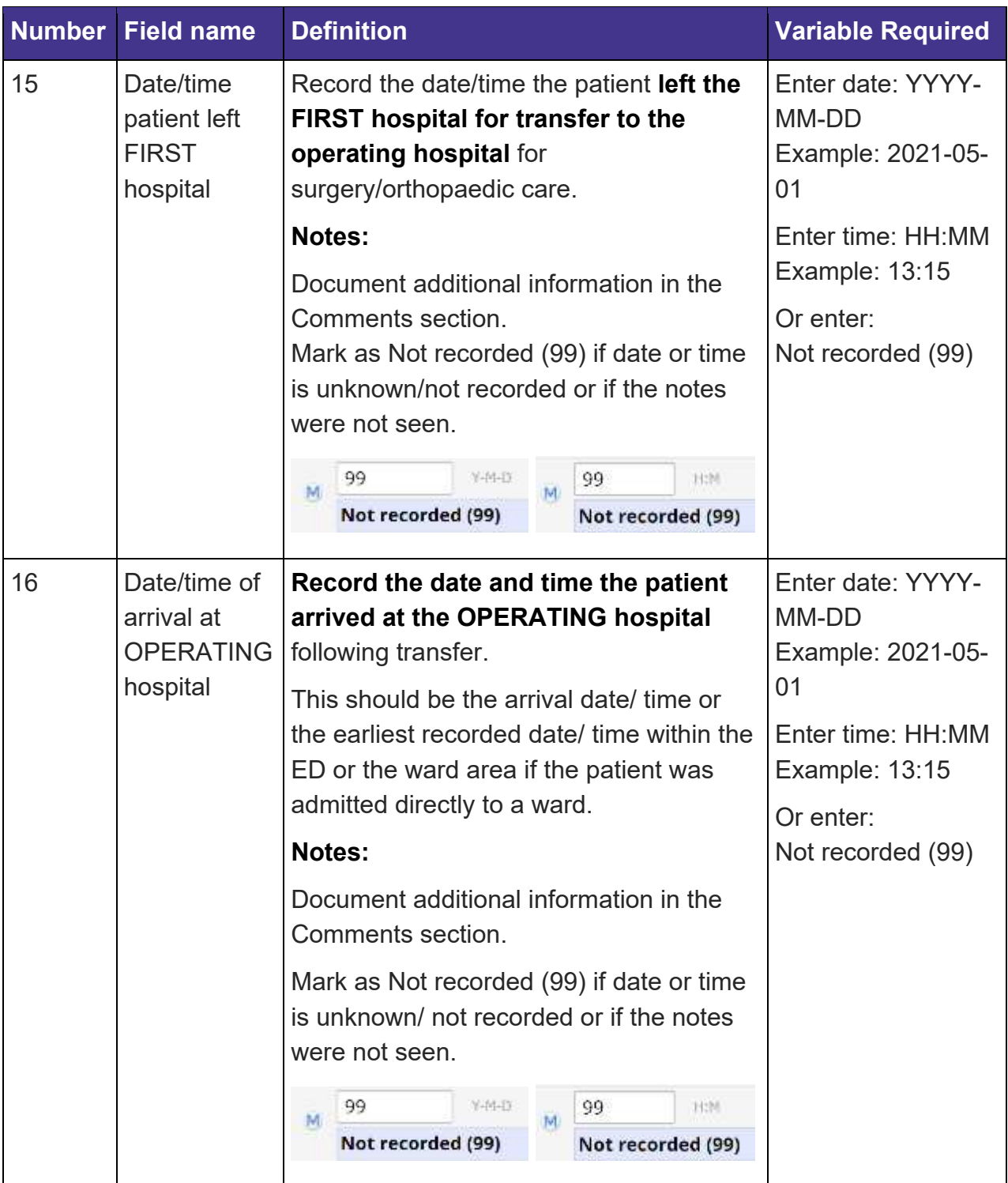

### <span id="page-16-0"></span>**Emergency Department (ED)**

**Note:** The ED information in this section should be taken from the ED attendance at the first **or** operating hospital depending on the pathway taken. For example:

- 1. If the patient **first presented to ED at your hospital**, record if the Big Six was delivered in ED at **your hospital**.
- 2. If the patient was **transferred from another hospital ED directly to the ED in your hospital for further care, record if the Big Six was delivered at either ED**. (**Note**: The Big Six can be delivered in either first hospital or operating hospital ED).
- 3. If a patient was **transferred directly into a ward at your site from another hospital** record if the Big Six was delivered **prior to transfer only**, e.g. in ED of the first hospital. (**Note**: as part of the agreed local pathway, the patient may be admitted via ED in your hospital, but this ED information **should not** be collected if the patient has already been admitted to a ward elsewhere).
- 4. If a patient fell whilst an inpatient in your hospital with no attendance at your ED, select "No" radio button for "Did Patient attend ED" and proceed to the "Inpatient" form on REDCap.
- 5. If a patient fell whilst an inpatient at another hospital, only record ED information from your hospital if the patient was transferred through your ED.
- 6. If a patient had more than one presentation to ED before the hip fracture was diagnosed, start the audit from the ED visit when the fracture was diagnosed and the patient was admitted to orthopaedic care. Record details of any previous ED attendance (dates/ times/ diagnosis) in your Comments section.
- 7. If the patient attended ED but the hip fracture was **not suspected** until after the patient was admitted (e.g. to a medical ward) or was 'ruled out' whilst the patient was in ED, i.e. the patient was not treated as a hip fracture whilst in ED, record the date/ time the patient attended ED and "fracture suspected or confirmed in ED" as "No". These patients will still be reviewed as potentially 'missed fractures' therefore **please still complete all other ED information.**

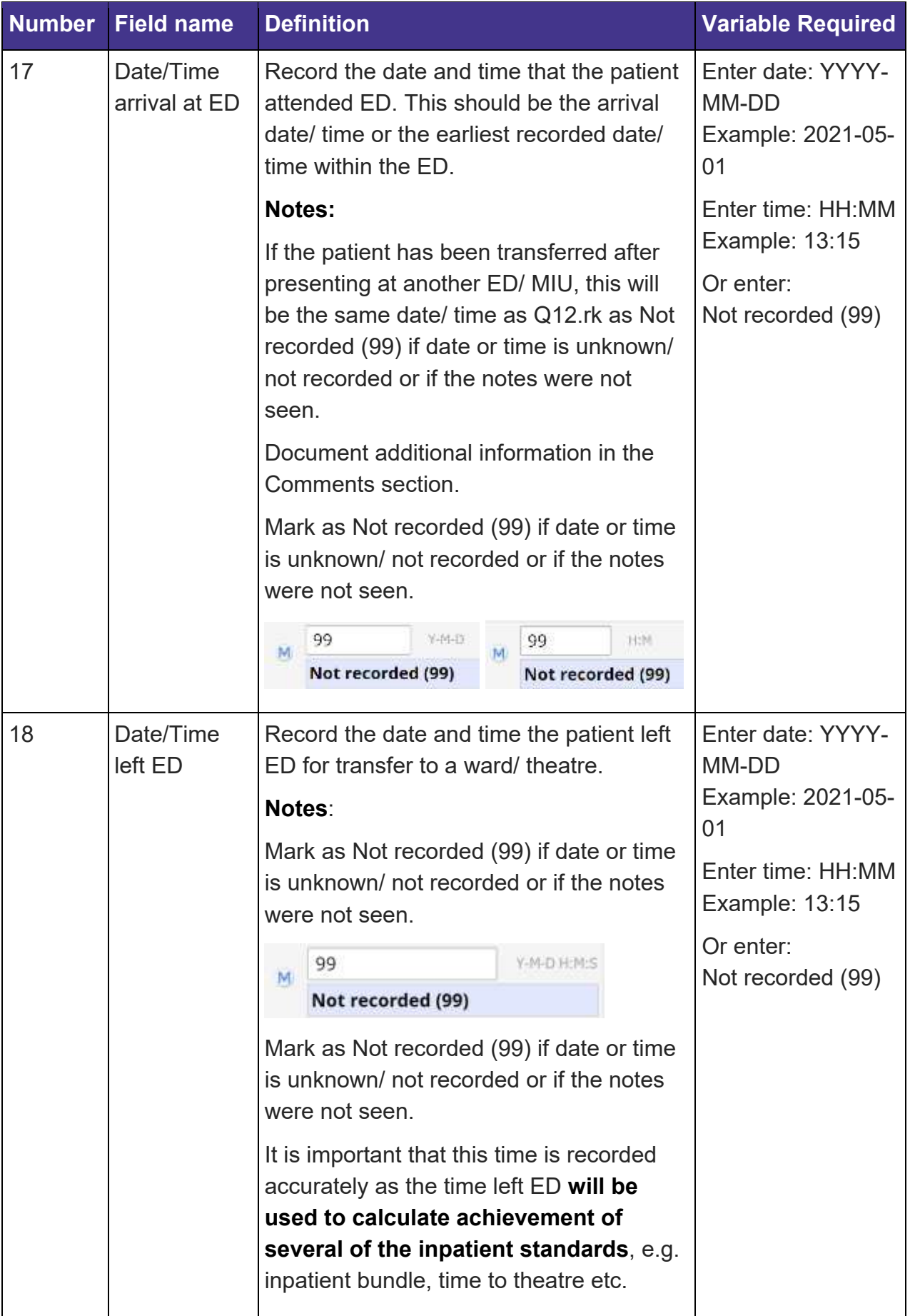

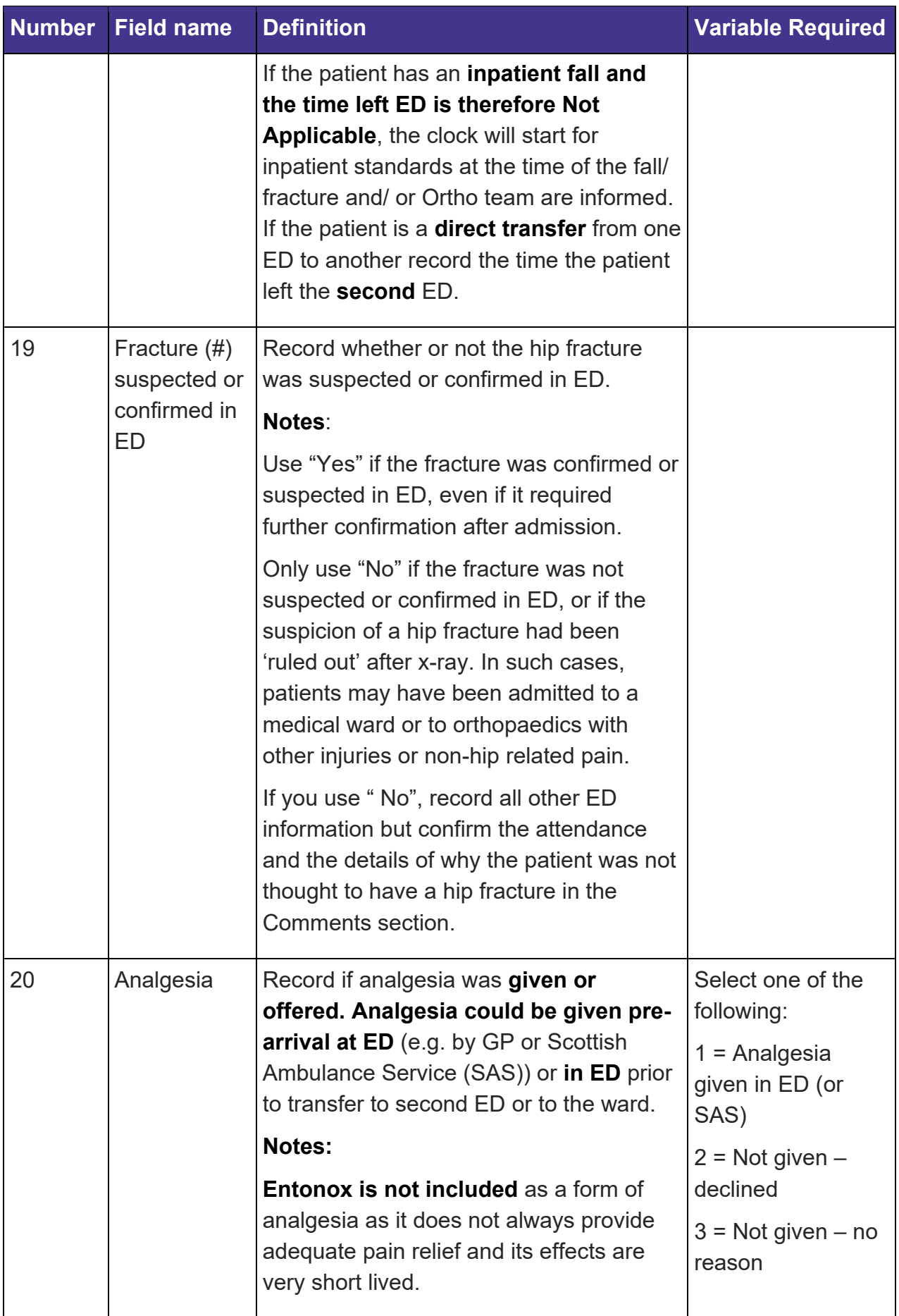

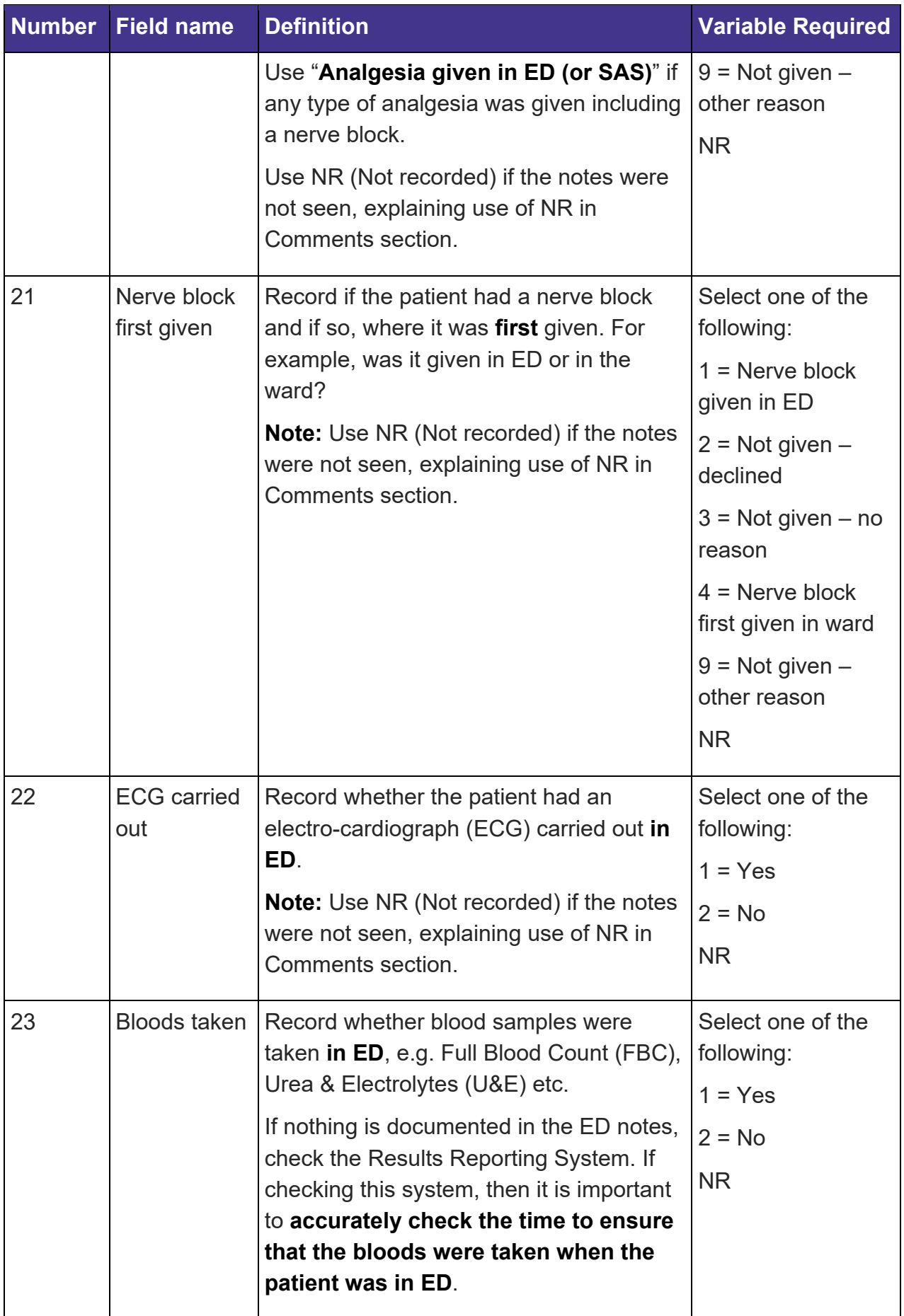

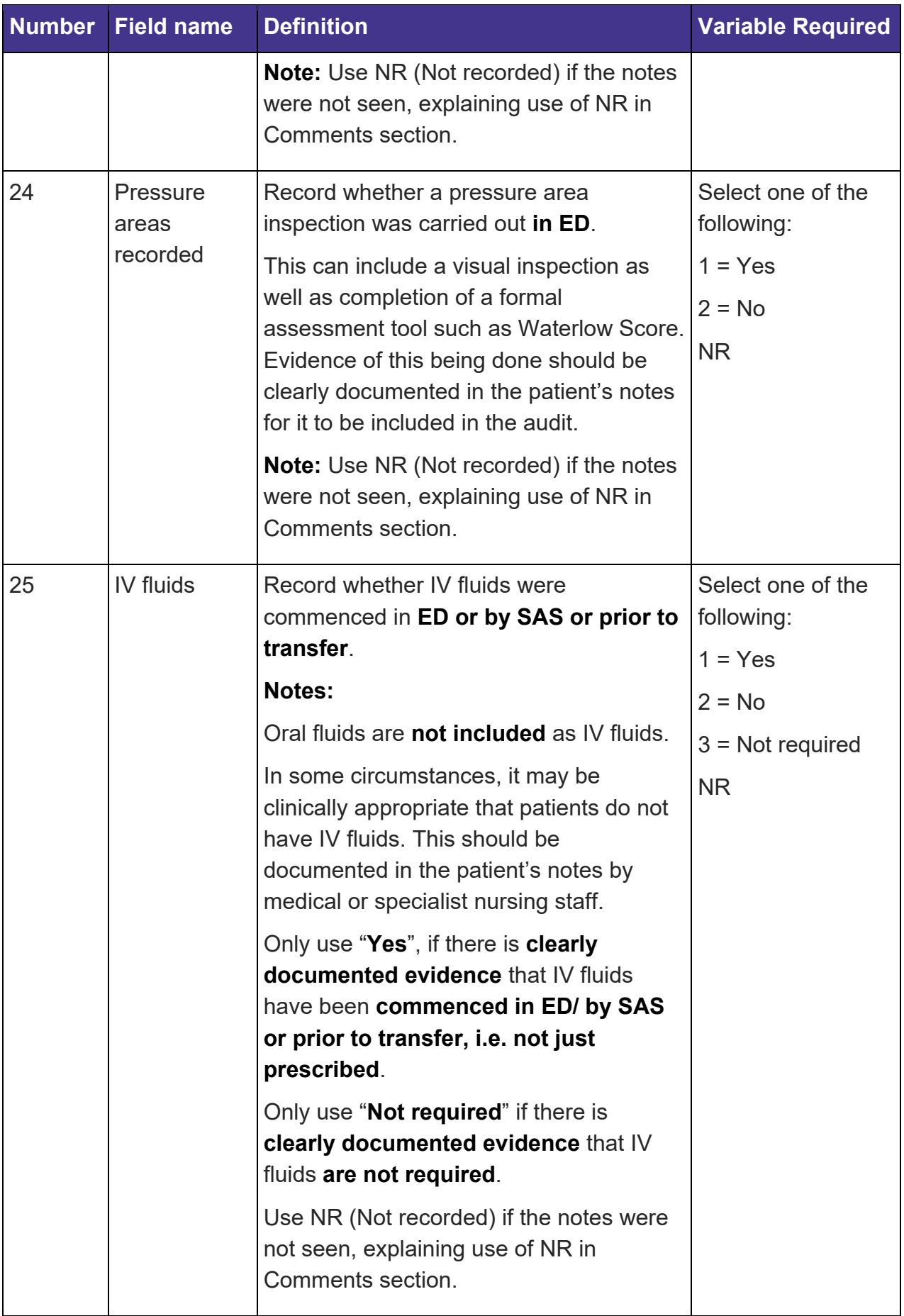

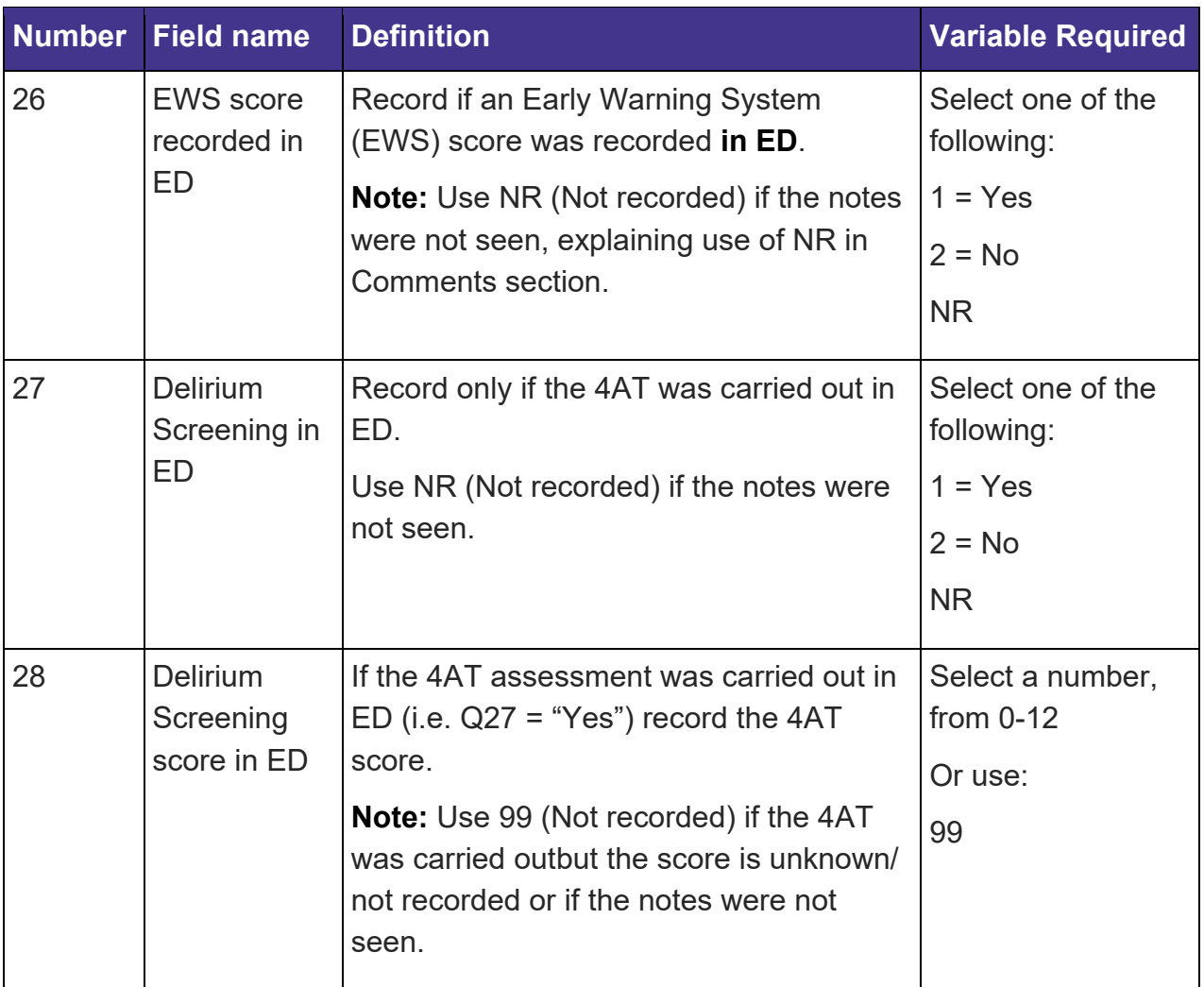

### <span id="page-22-0"></span>**Inpatient Stay**

#### **Please note:**

- Some transfer patients may be temporarily admitted to the first hospital, due to their condition or transfer issues, prior to being transferred to the operating hospital. Combined data relating to their inpatient stay should be collected from both the first hospital and operating hospital.
- Some patients may sustain their hip fracture whilst already an inpatient in your hospital or another hospital. In these cases, all of the data collected in the 'Inpatient Stay' section pertain to what happened after the fracture is suspected/ diagnosed, rather than when orthopaedics become involved, i.e. in either hospital.
- $\bullet$  If a patient is not admitted via ED, e.g. they fall and fracture on a ward (inpatient hip fracture) - some assessments should be re-done and recorded, e.g. falls, pressure area, delirium. It is accepted that there may not be a requirement to reassess nutritional state immediately if already assessed in previous ward. However if the assessment was done >7 days ago the nutrition assessment should also be re-done.

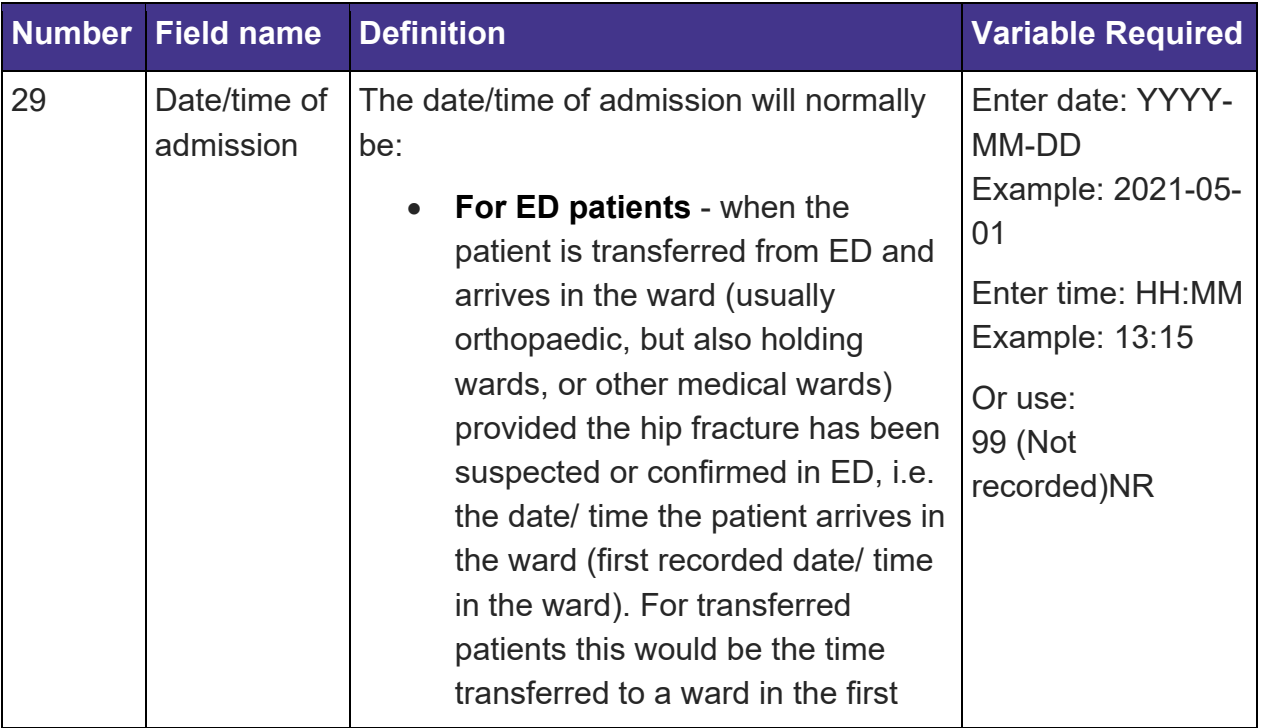

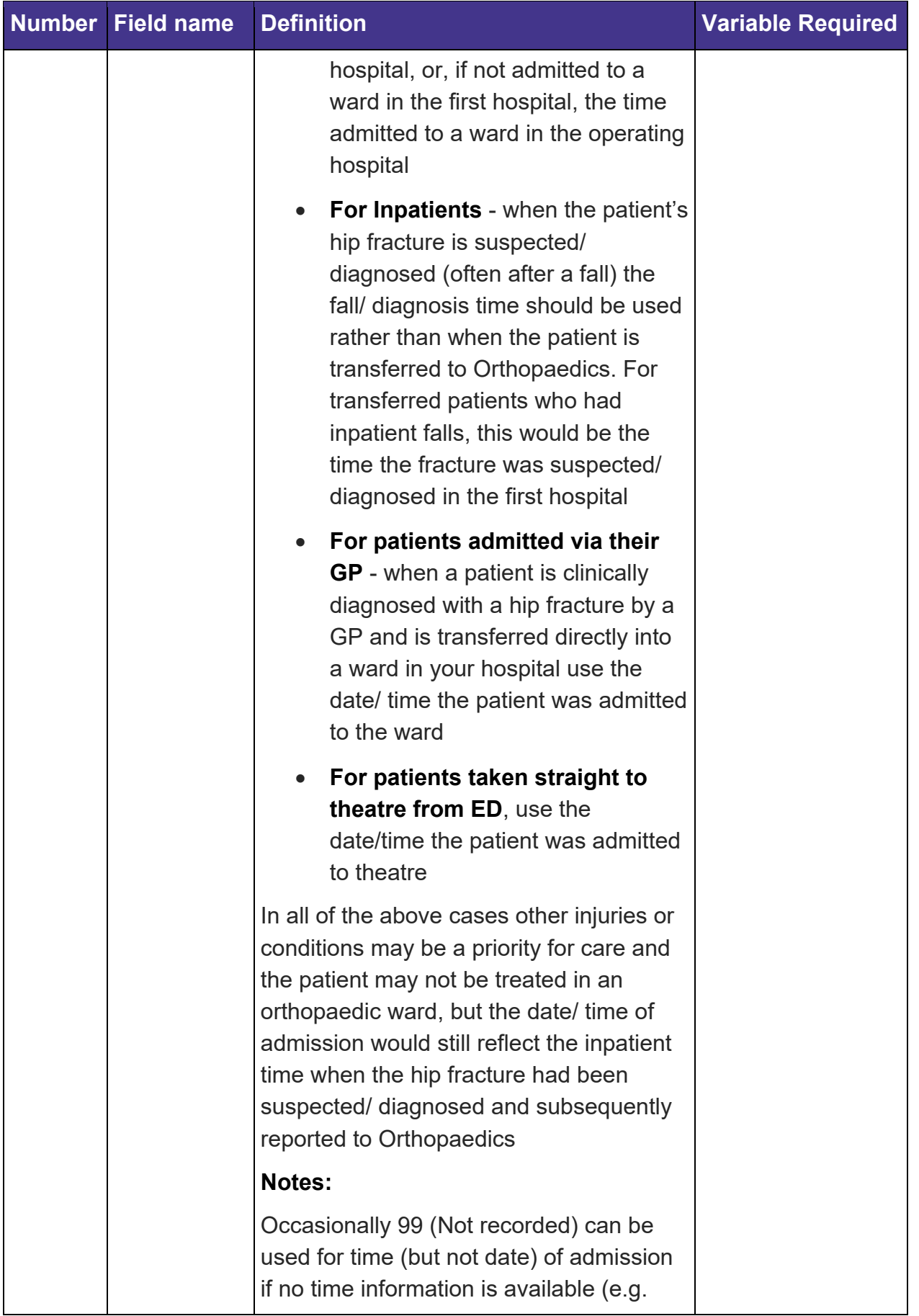

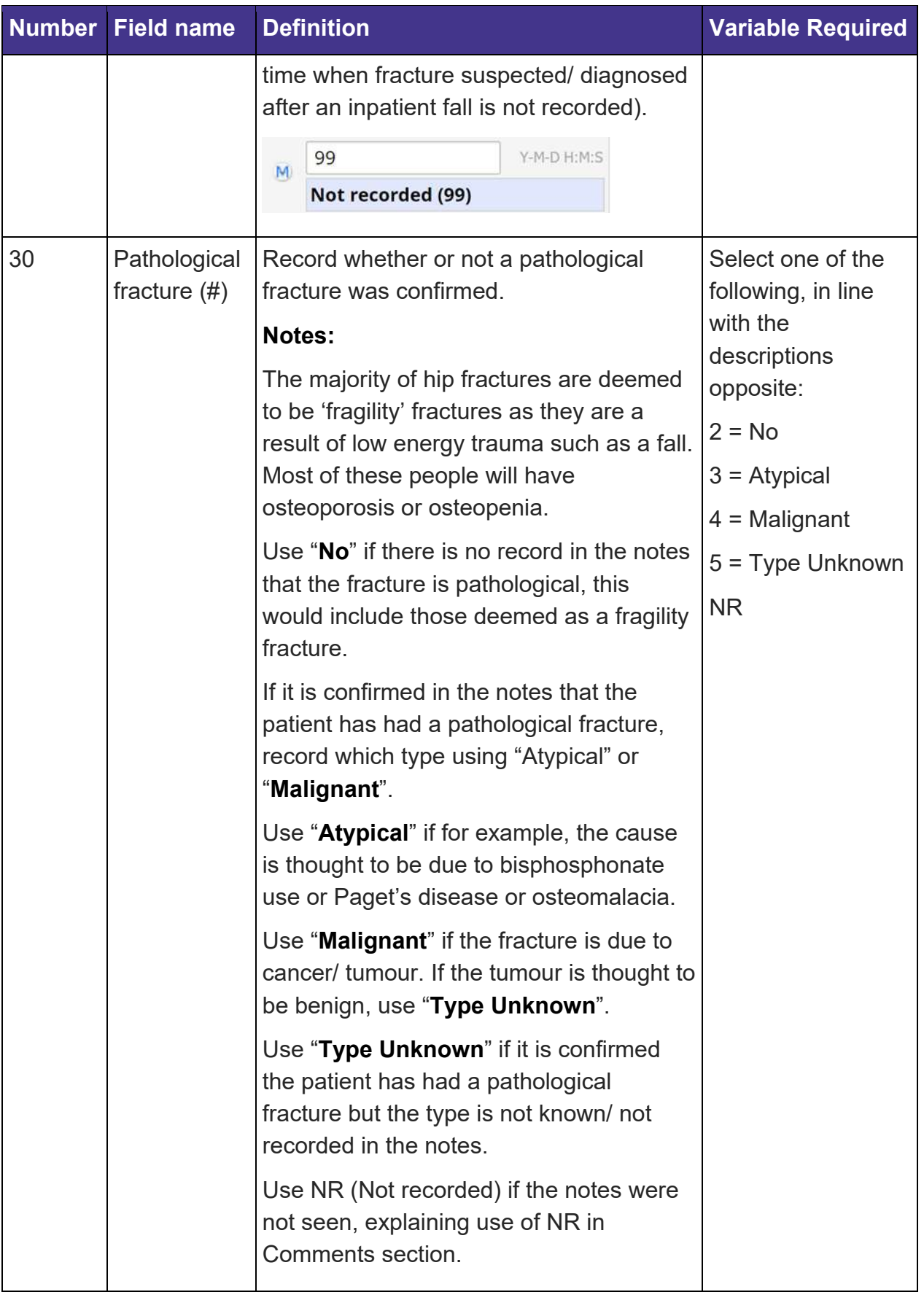

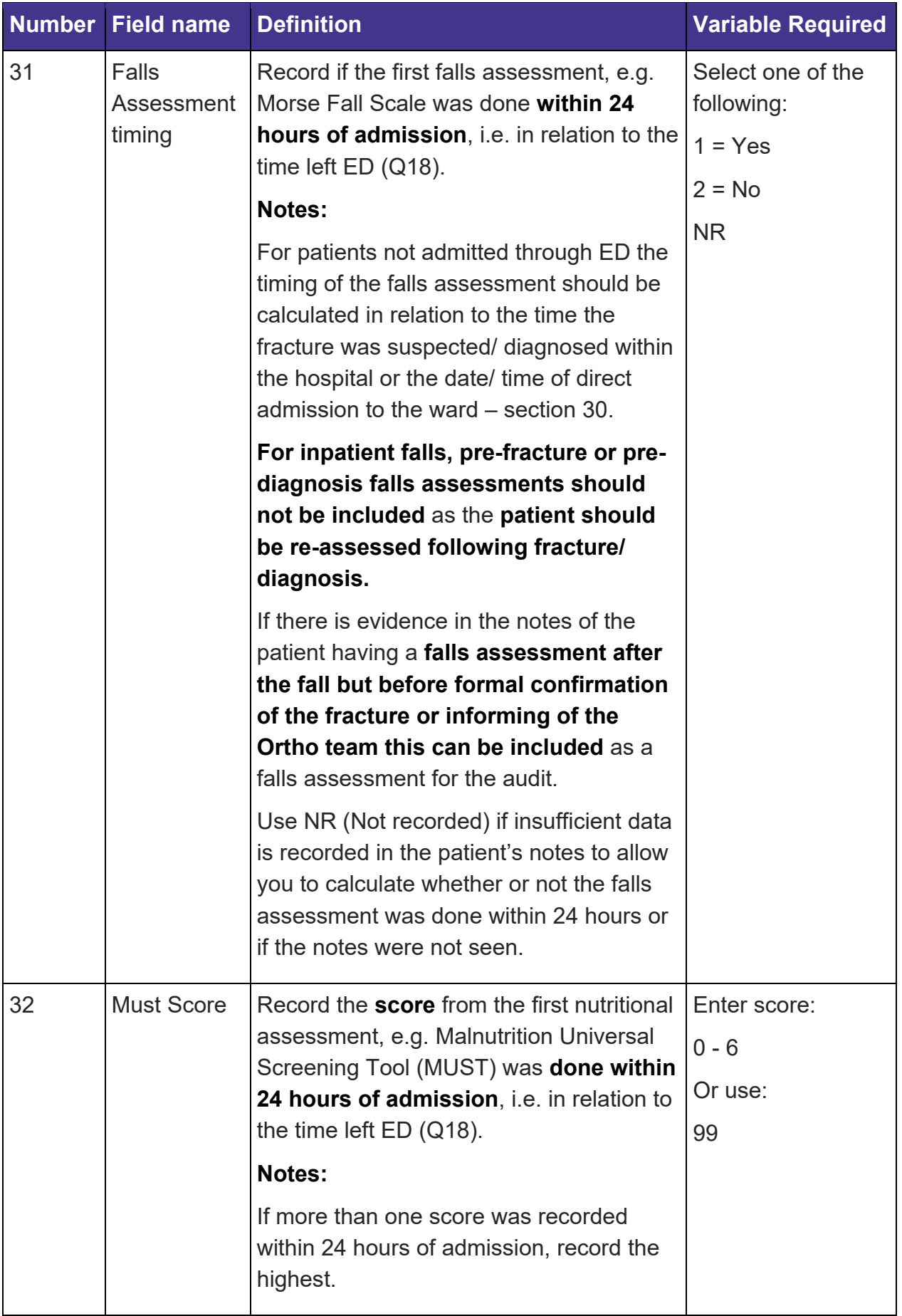

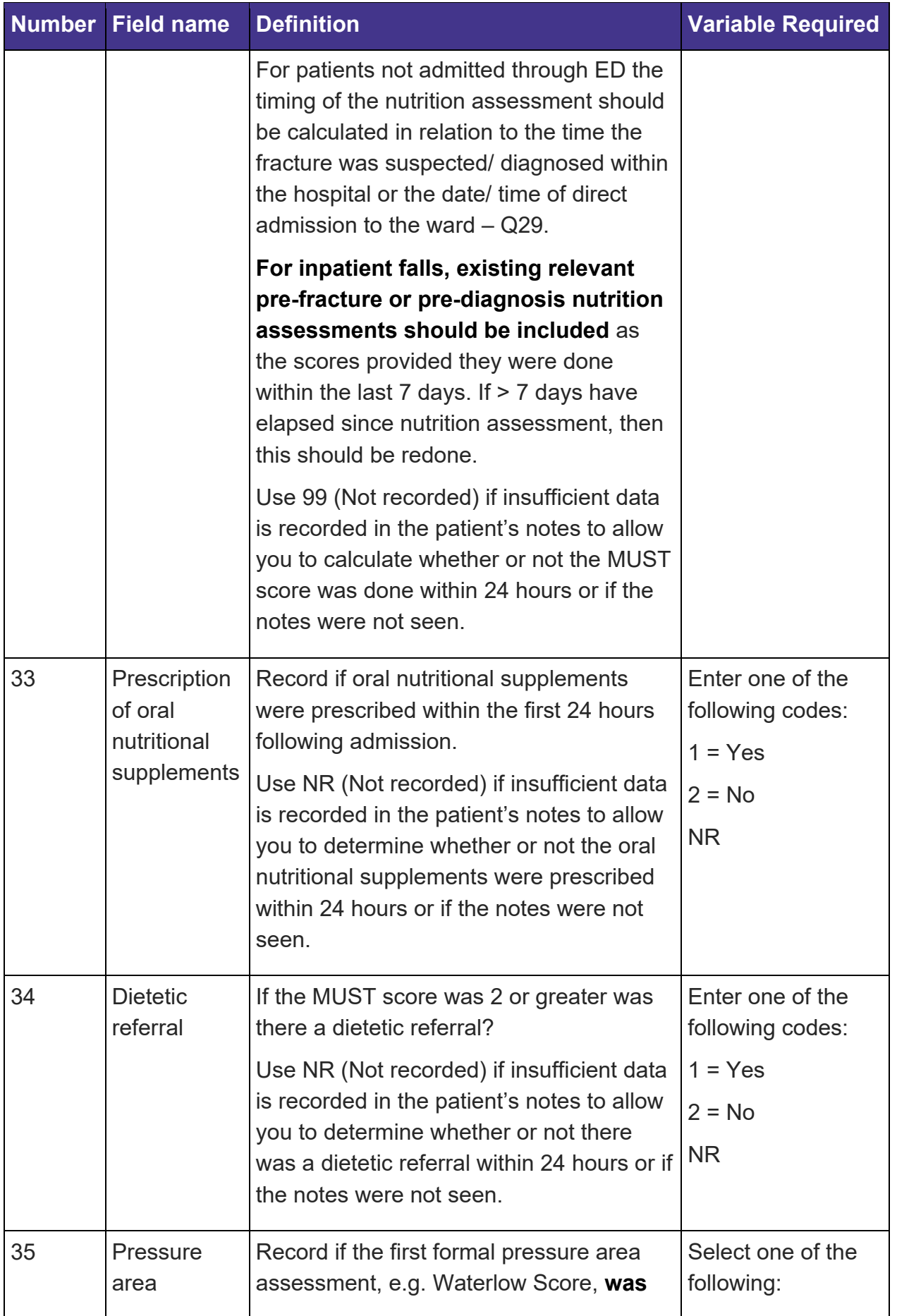

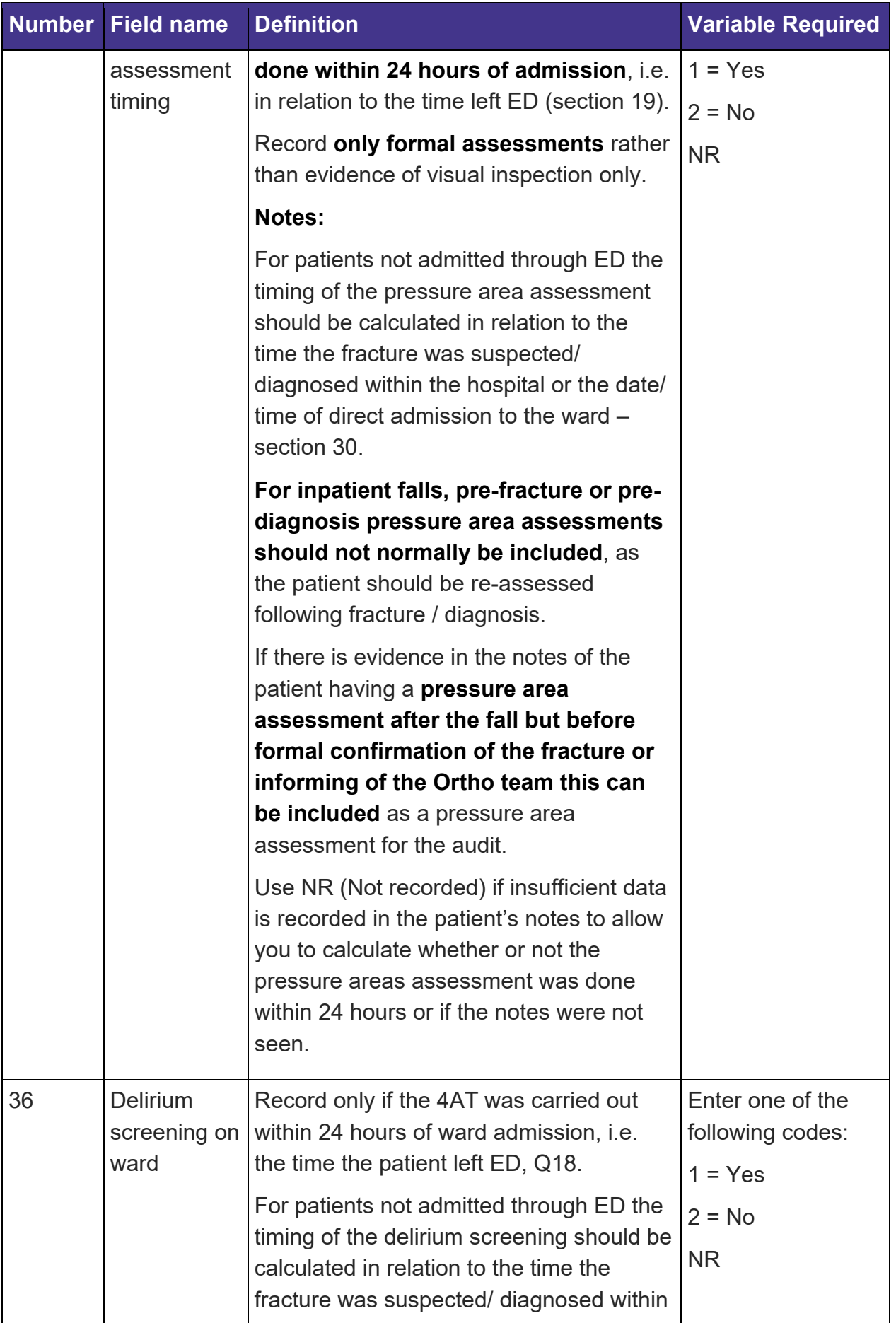

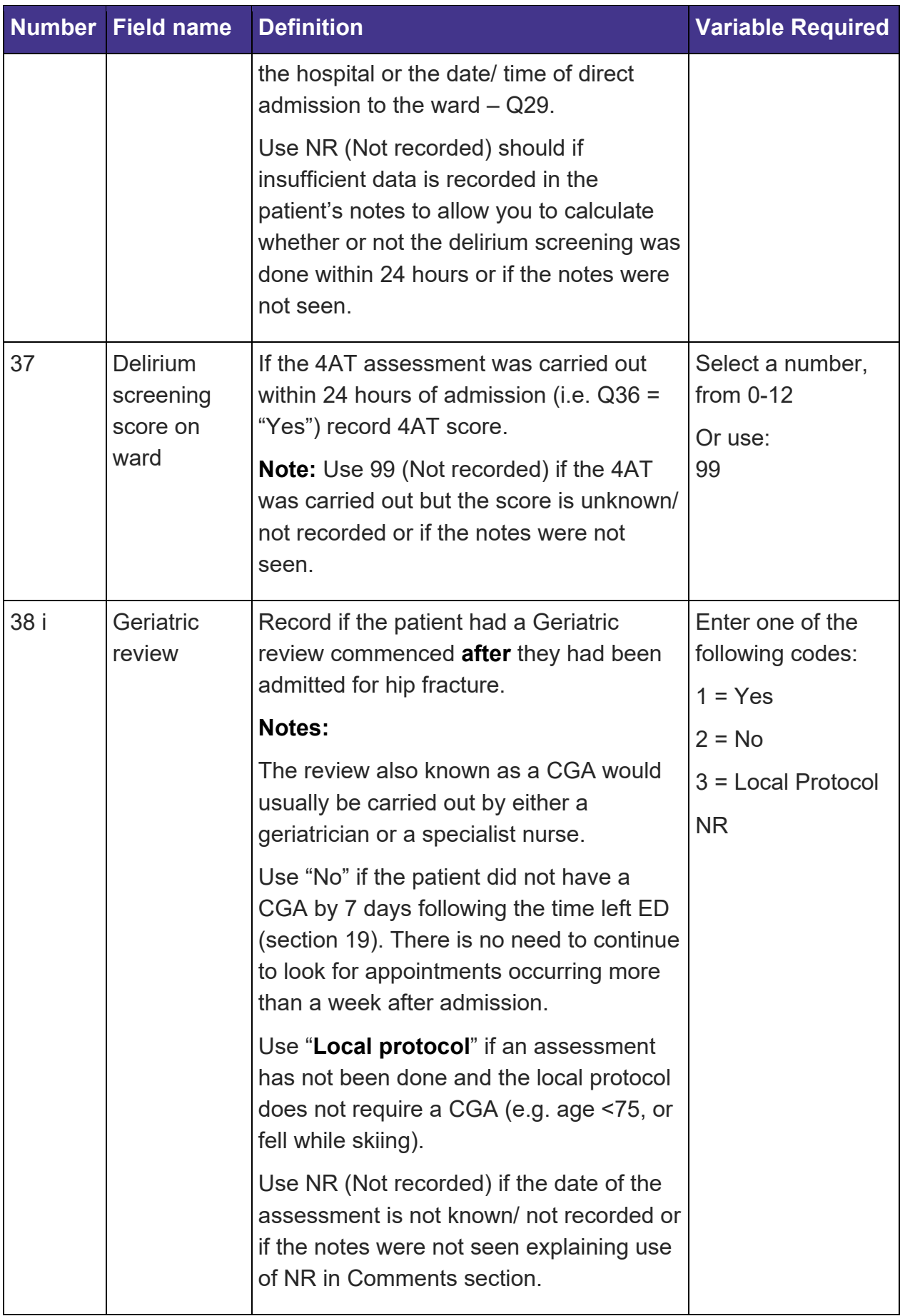

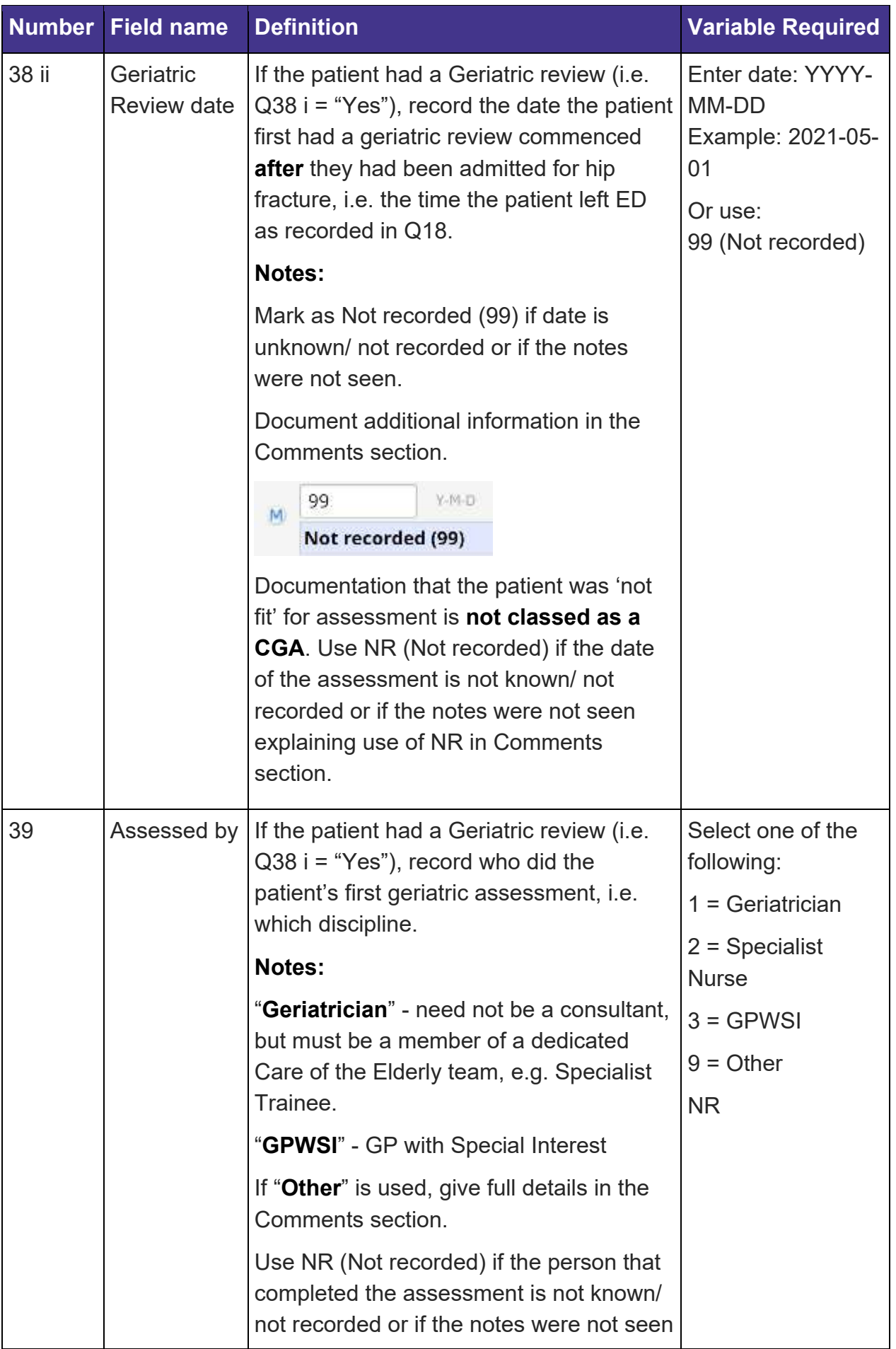

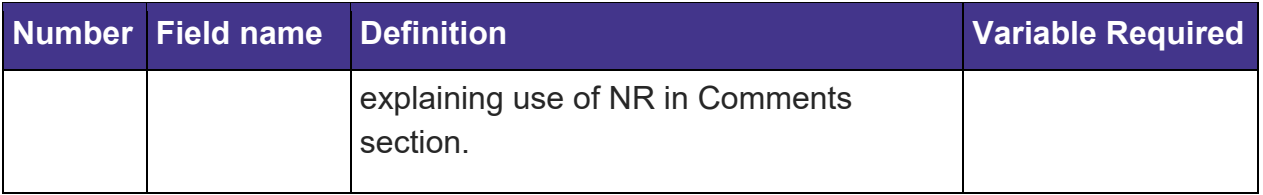

### <span id="page-31-0"></span>**Surgery**

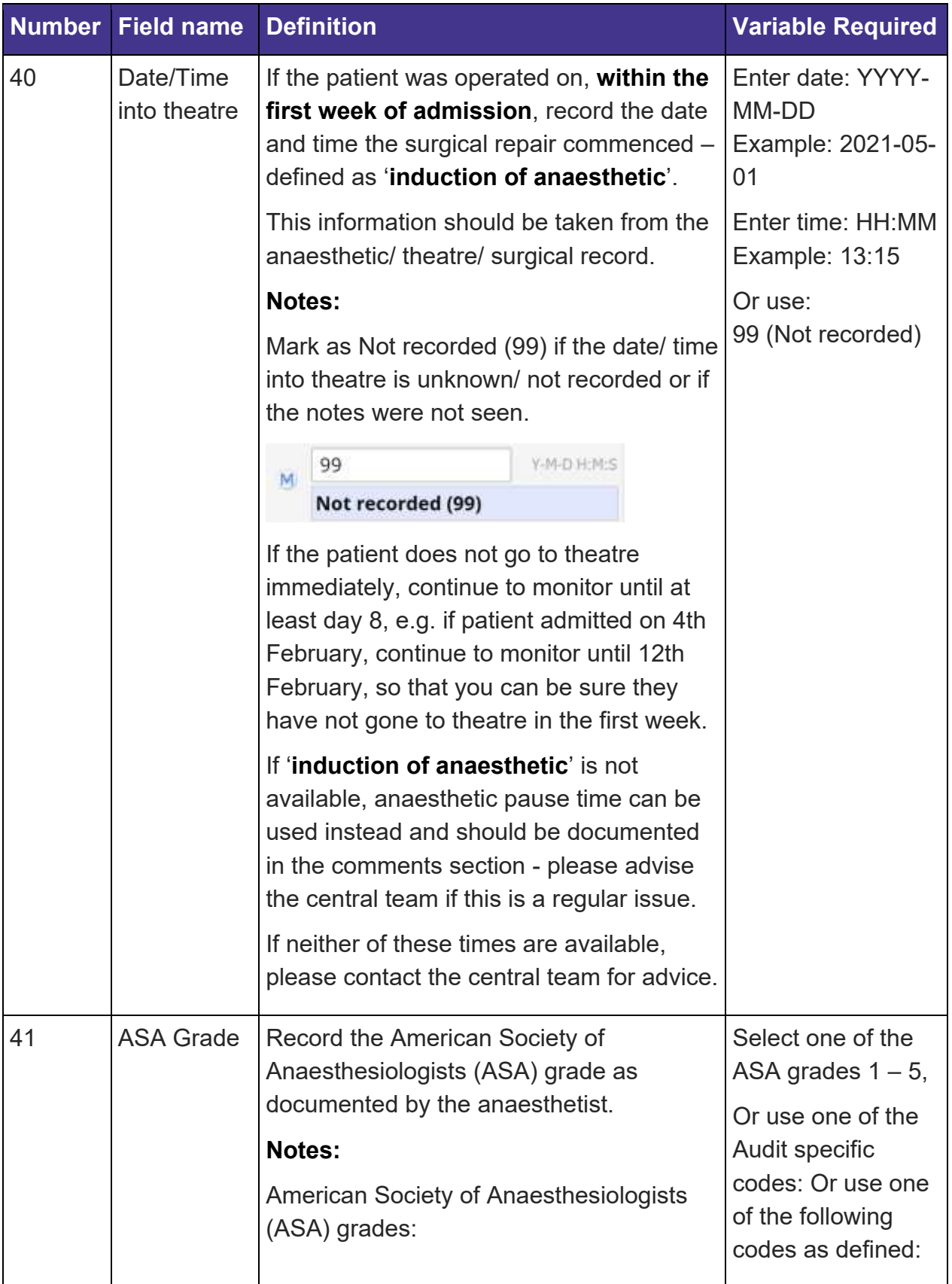

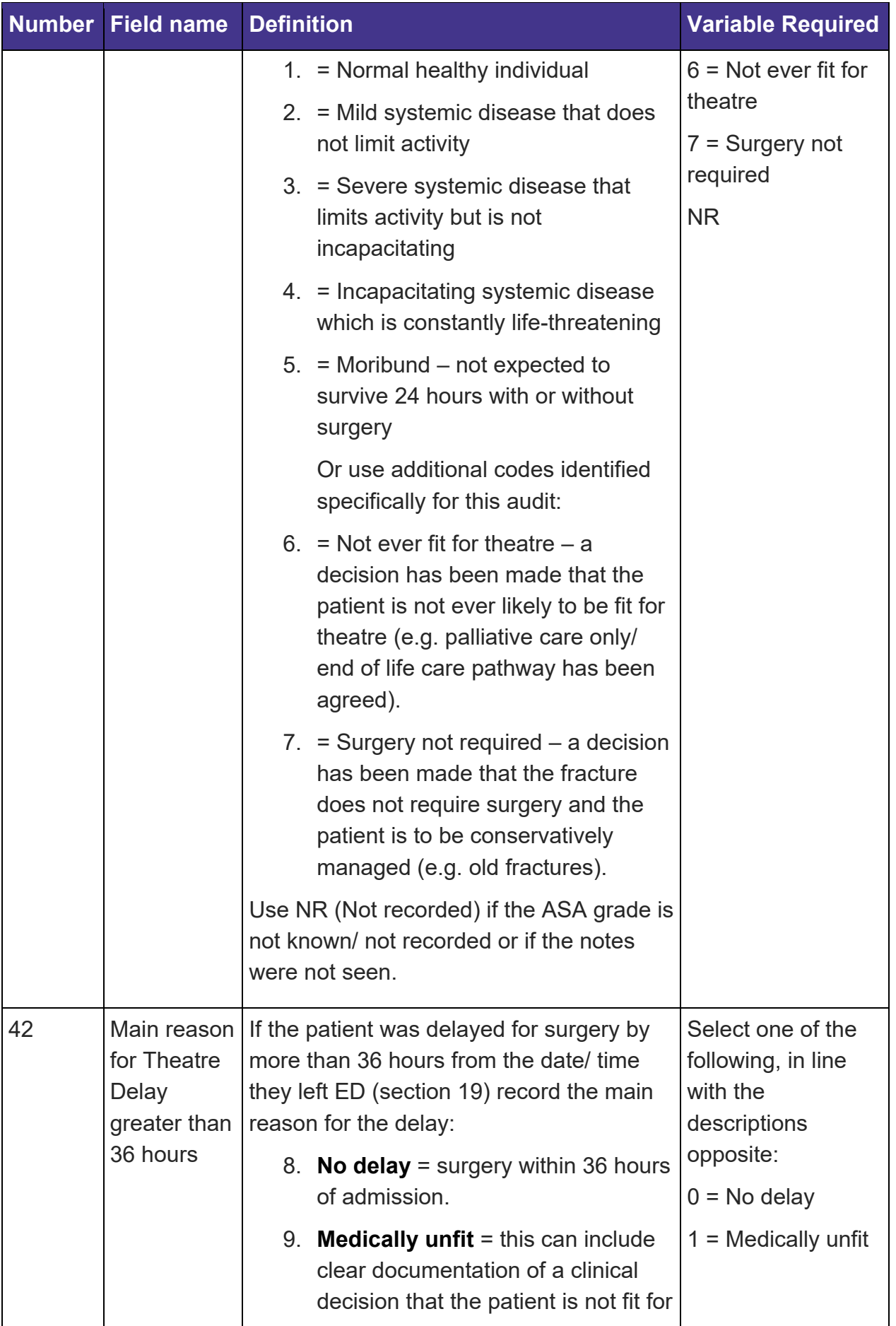

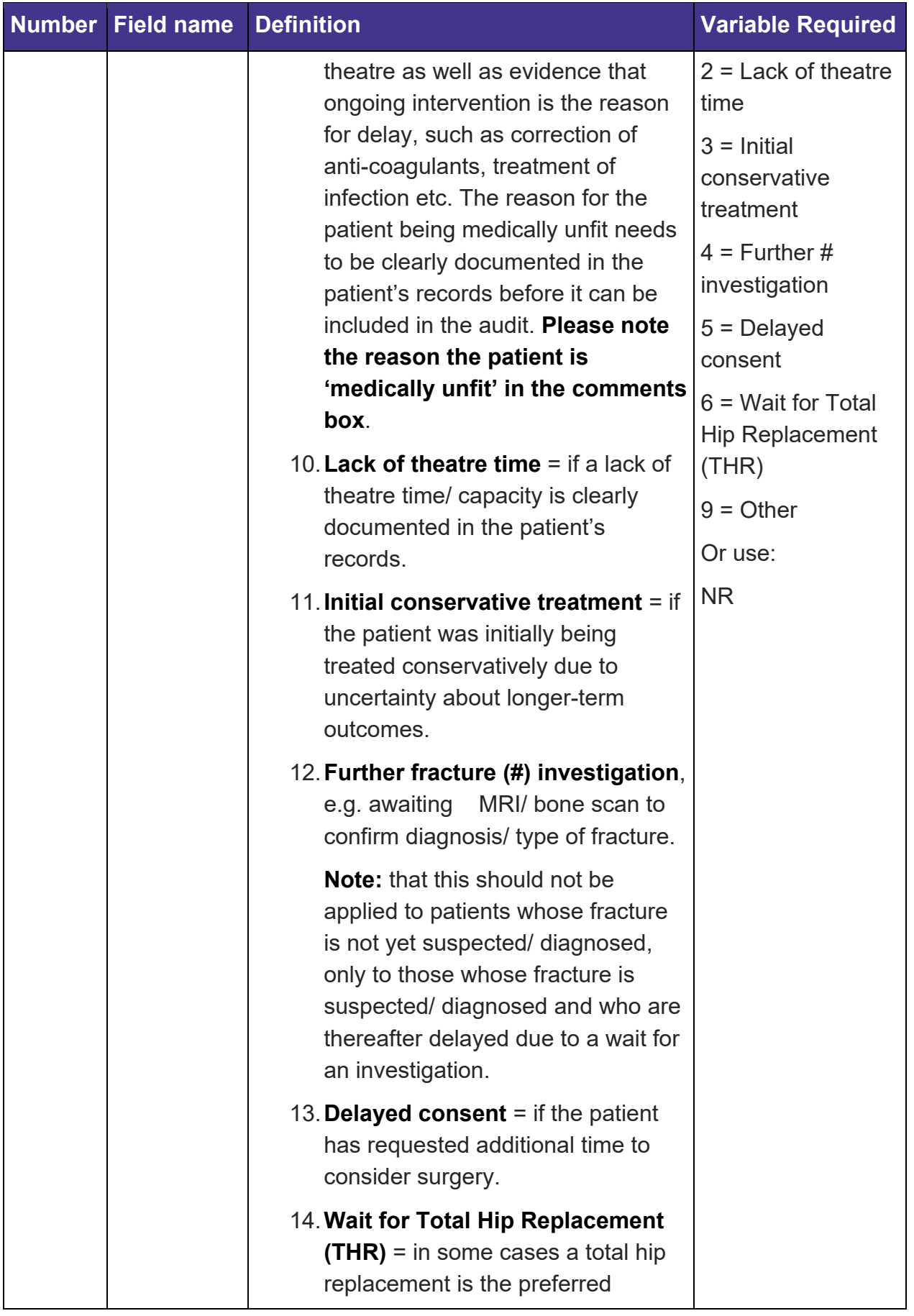

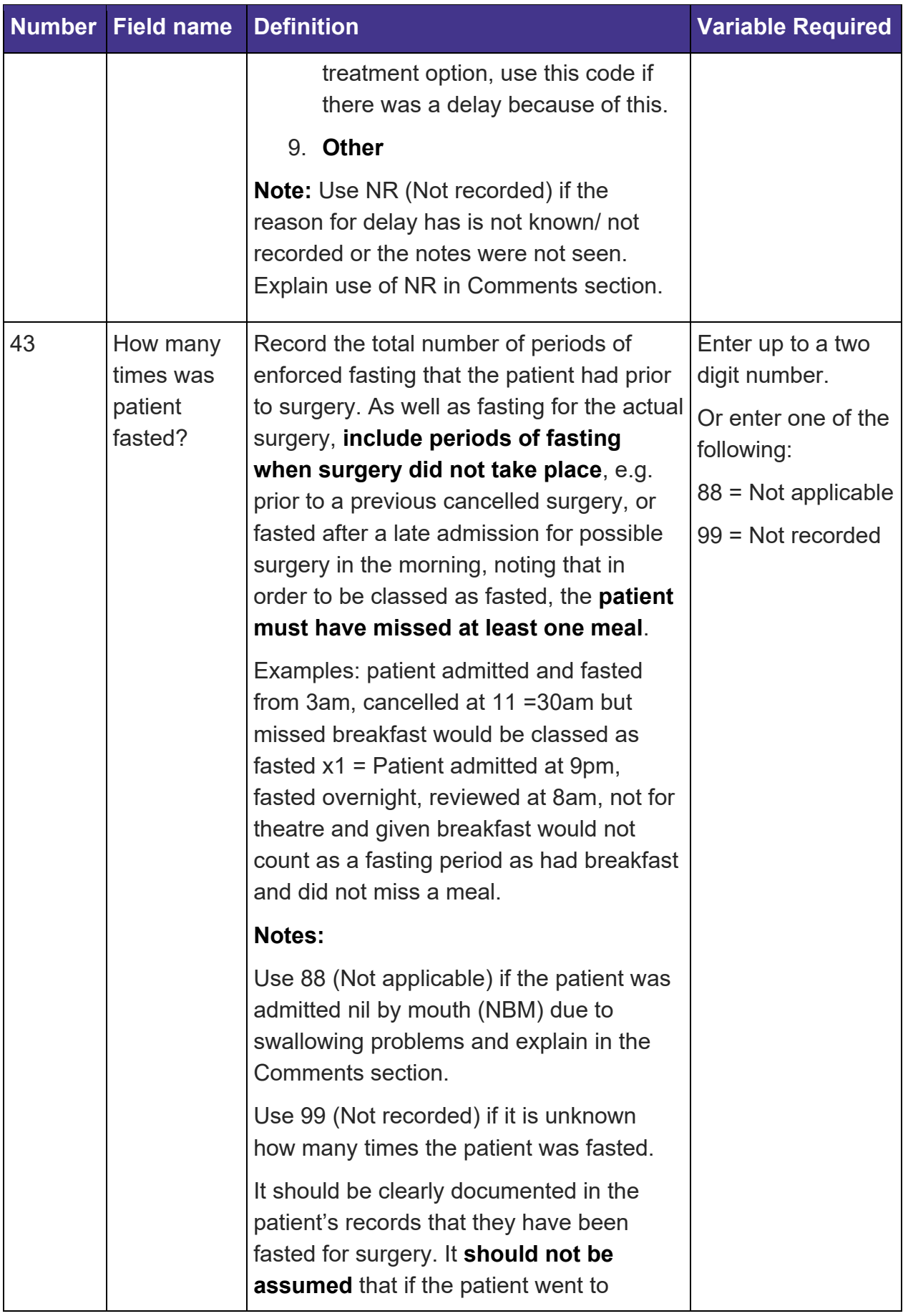

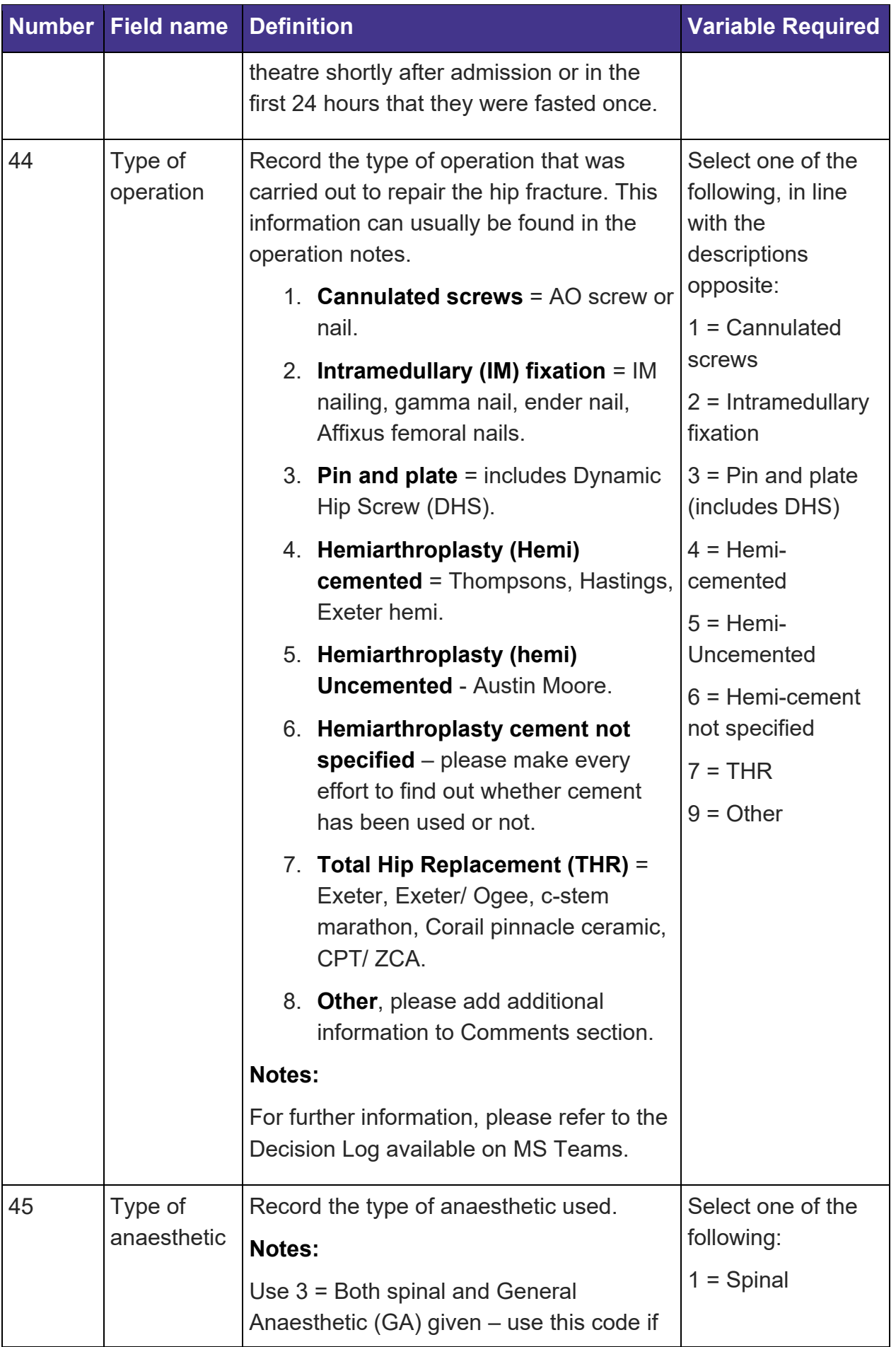

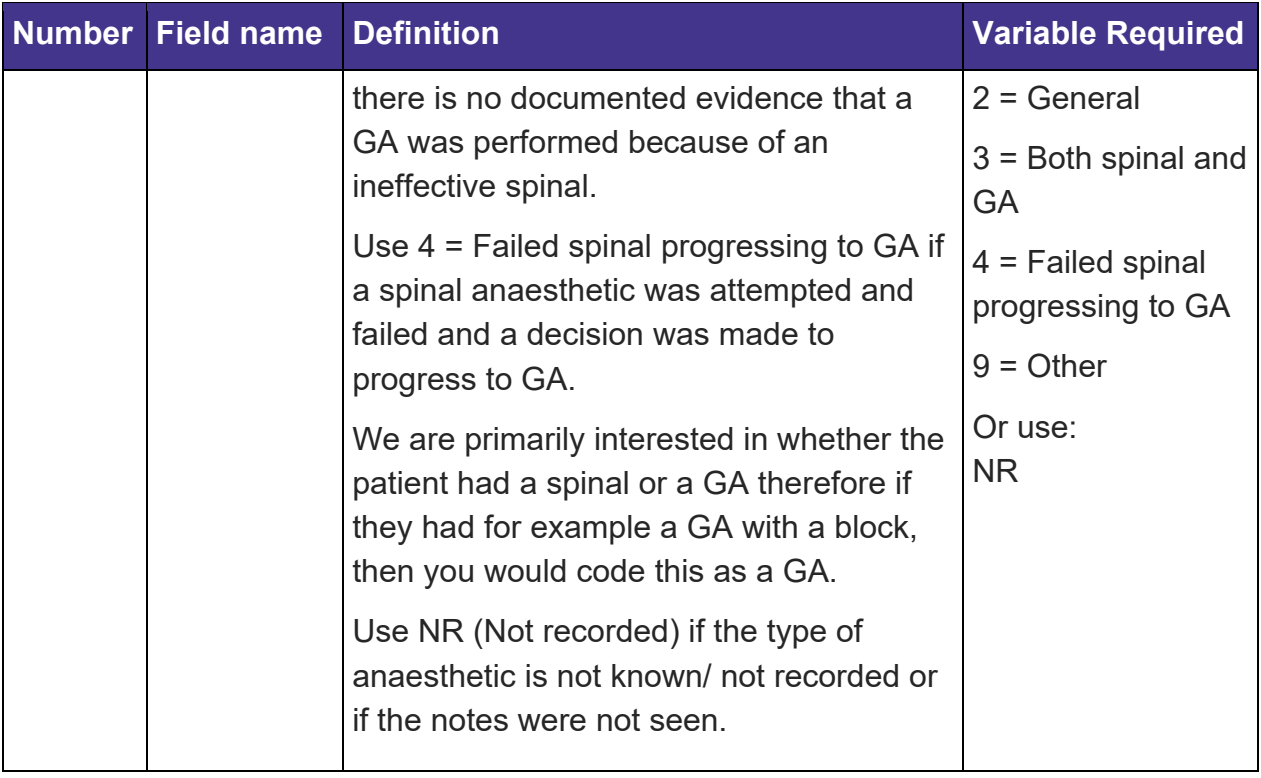

## <span id="page-37-0"></span>**Post-operative care and discharge**

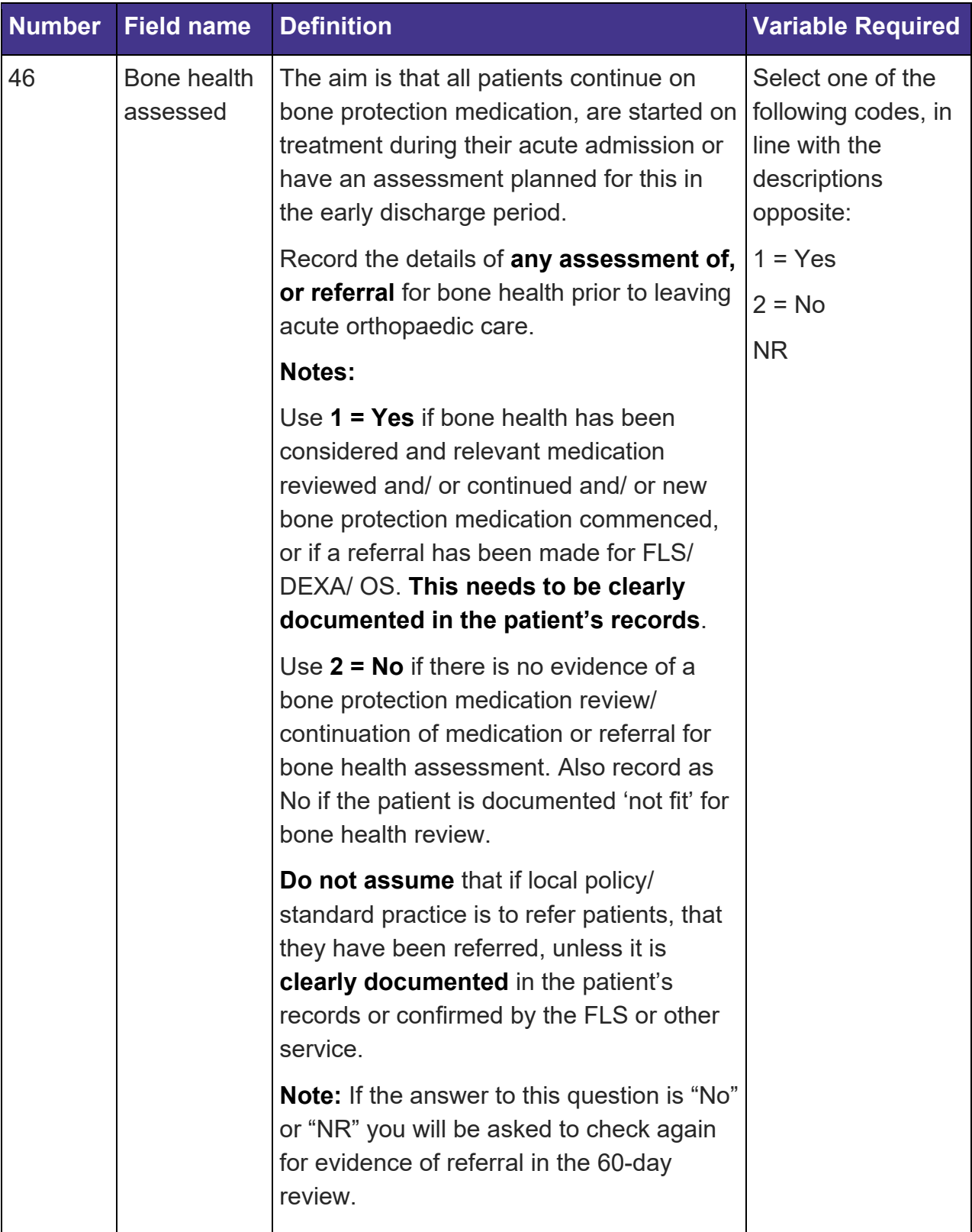

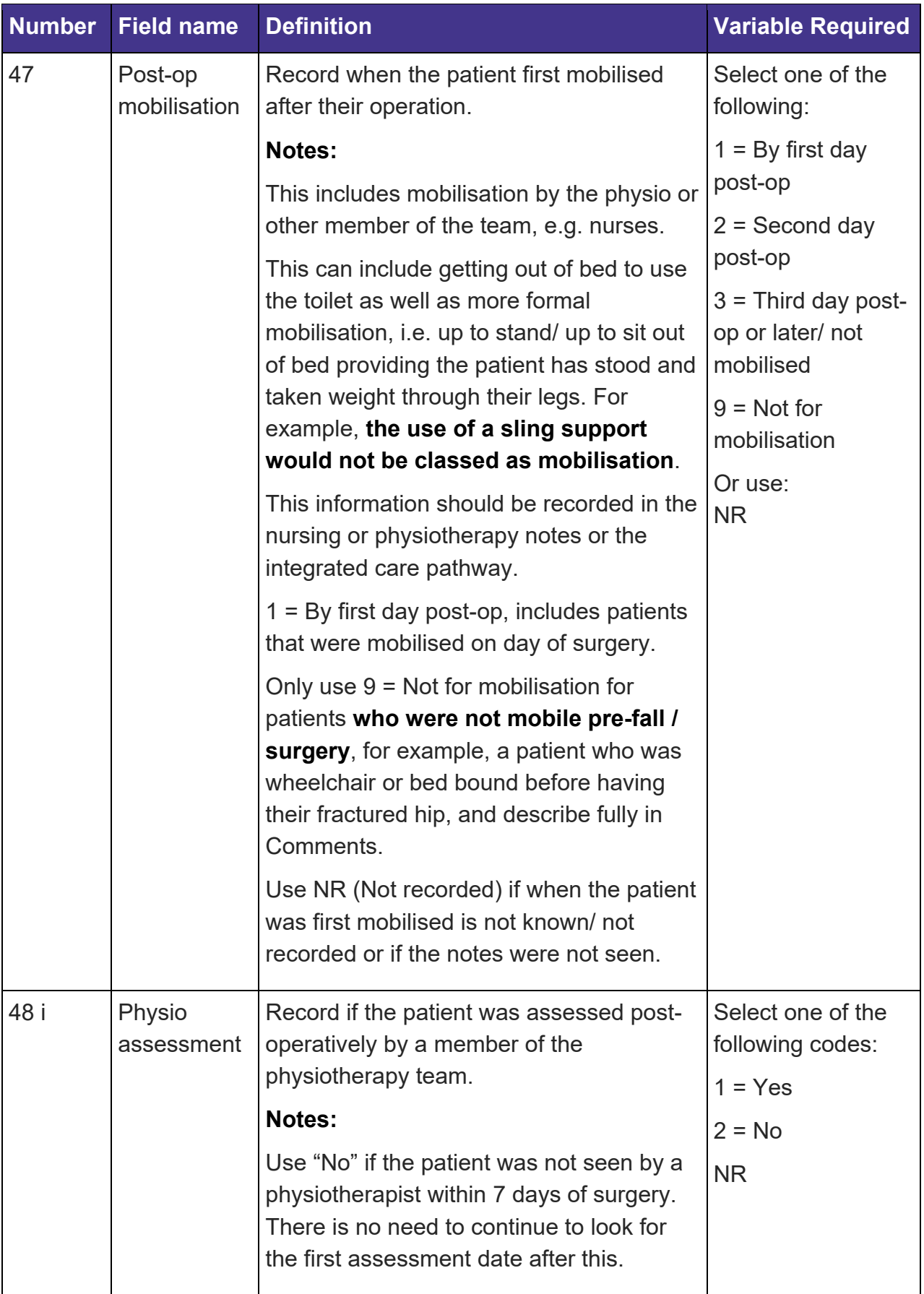

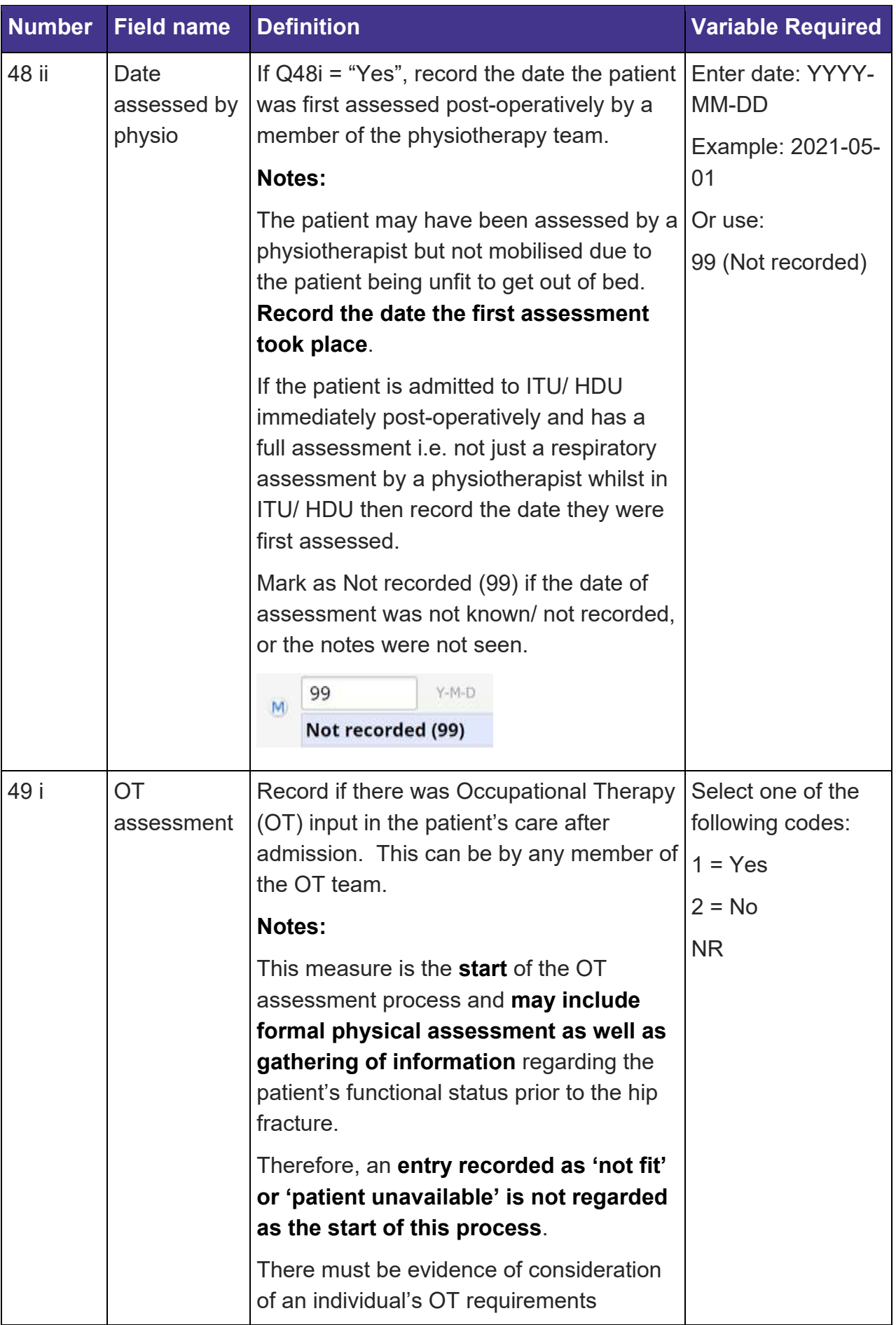

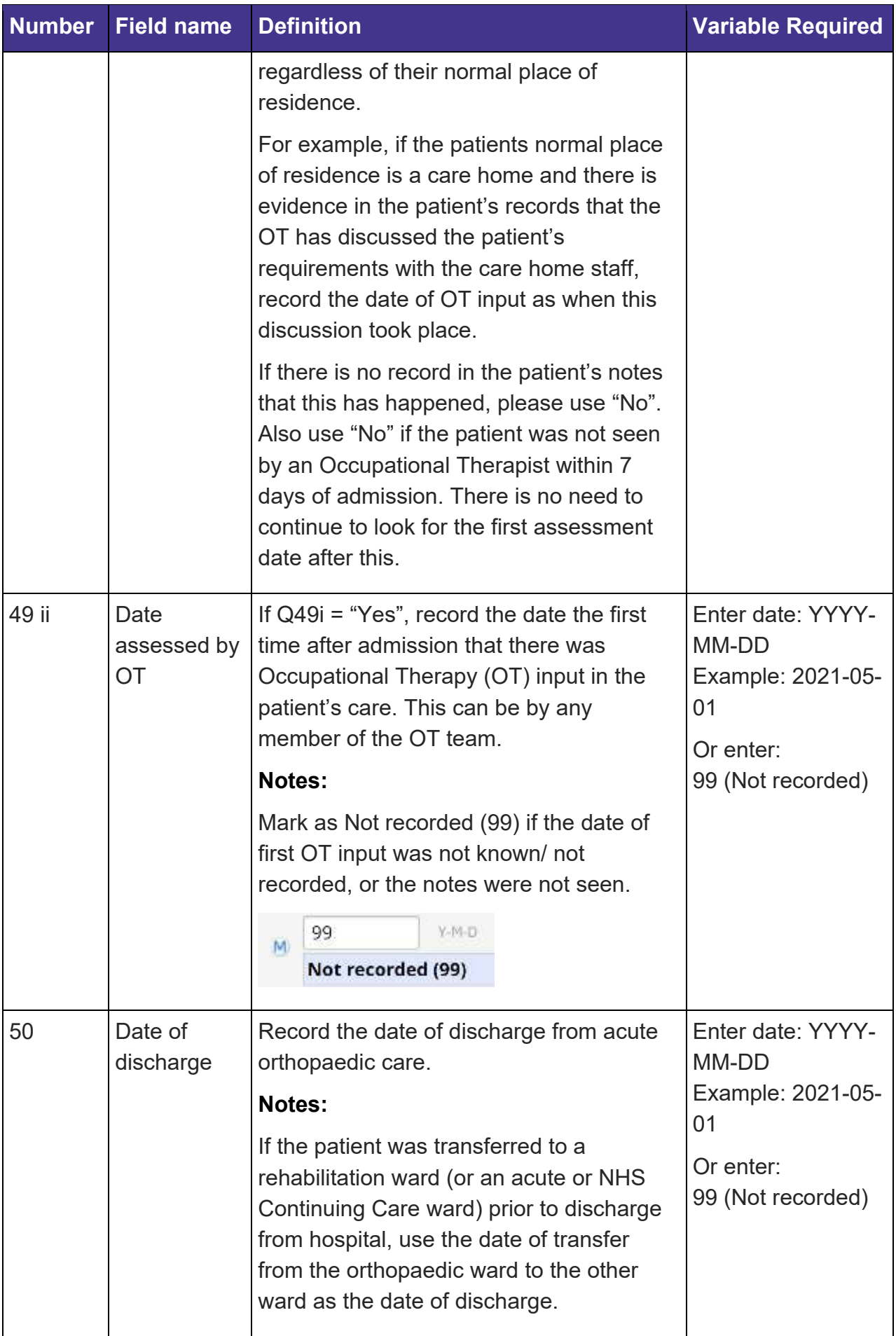

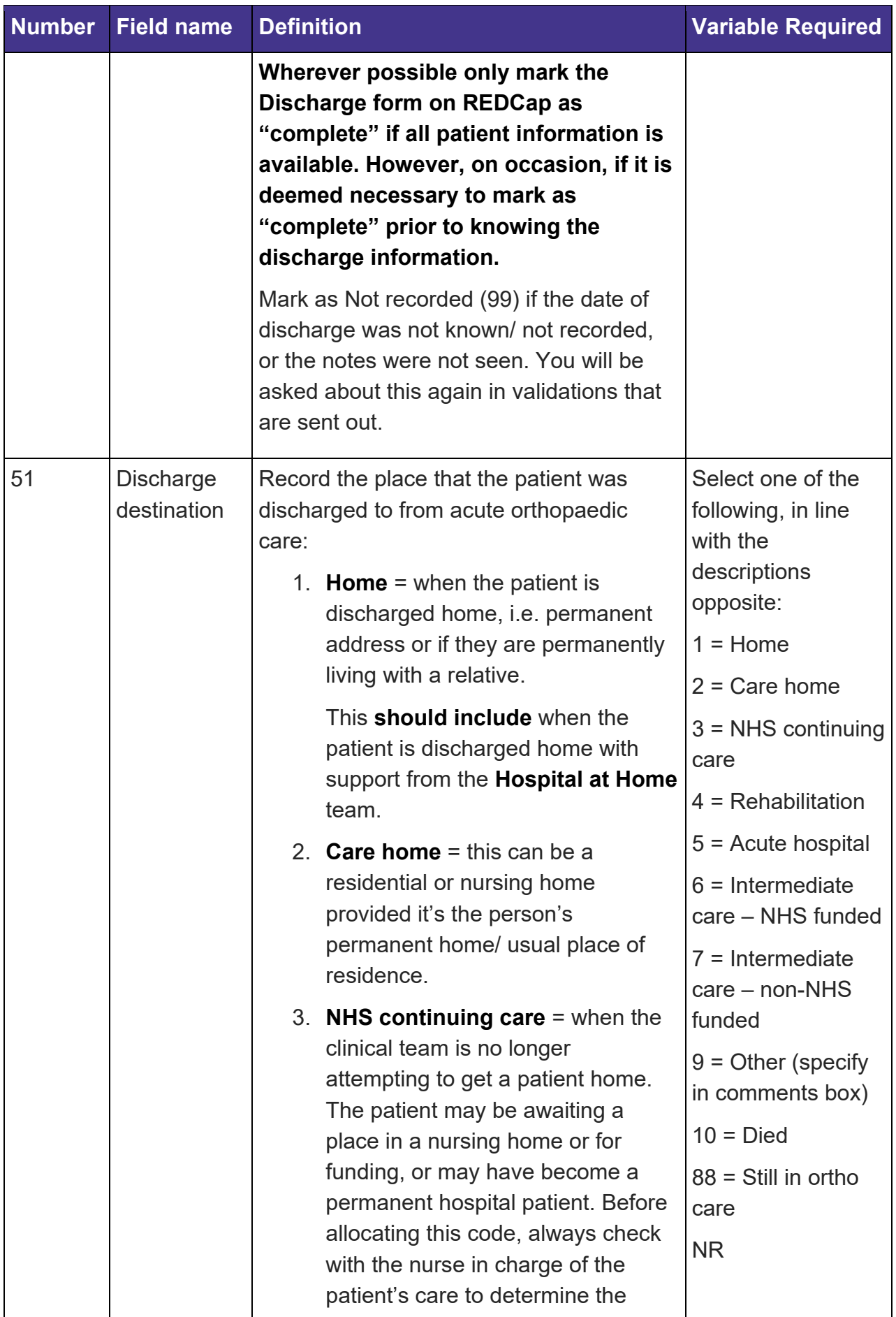

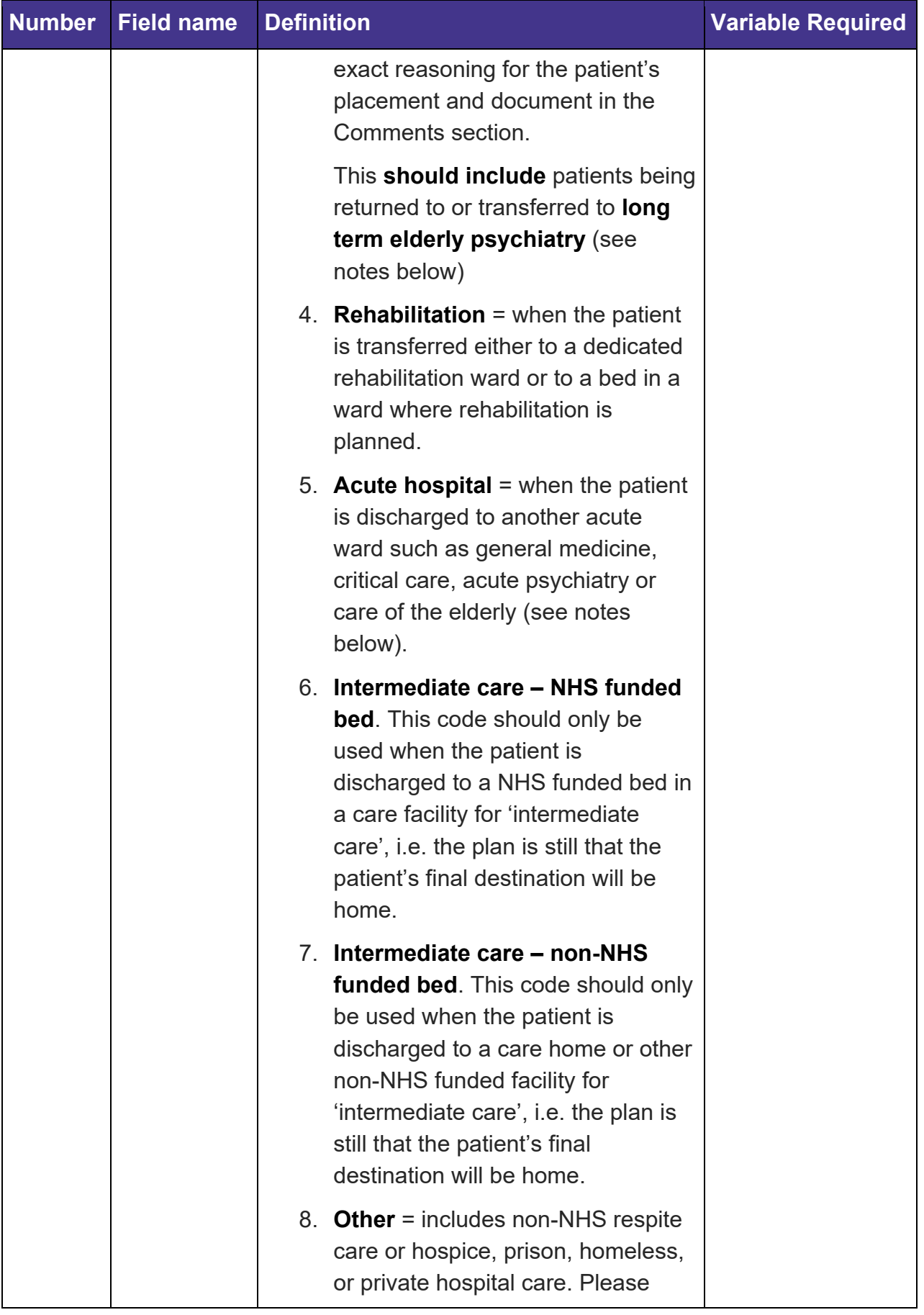

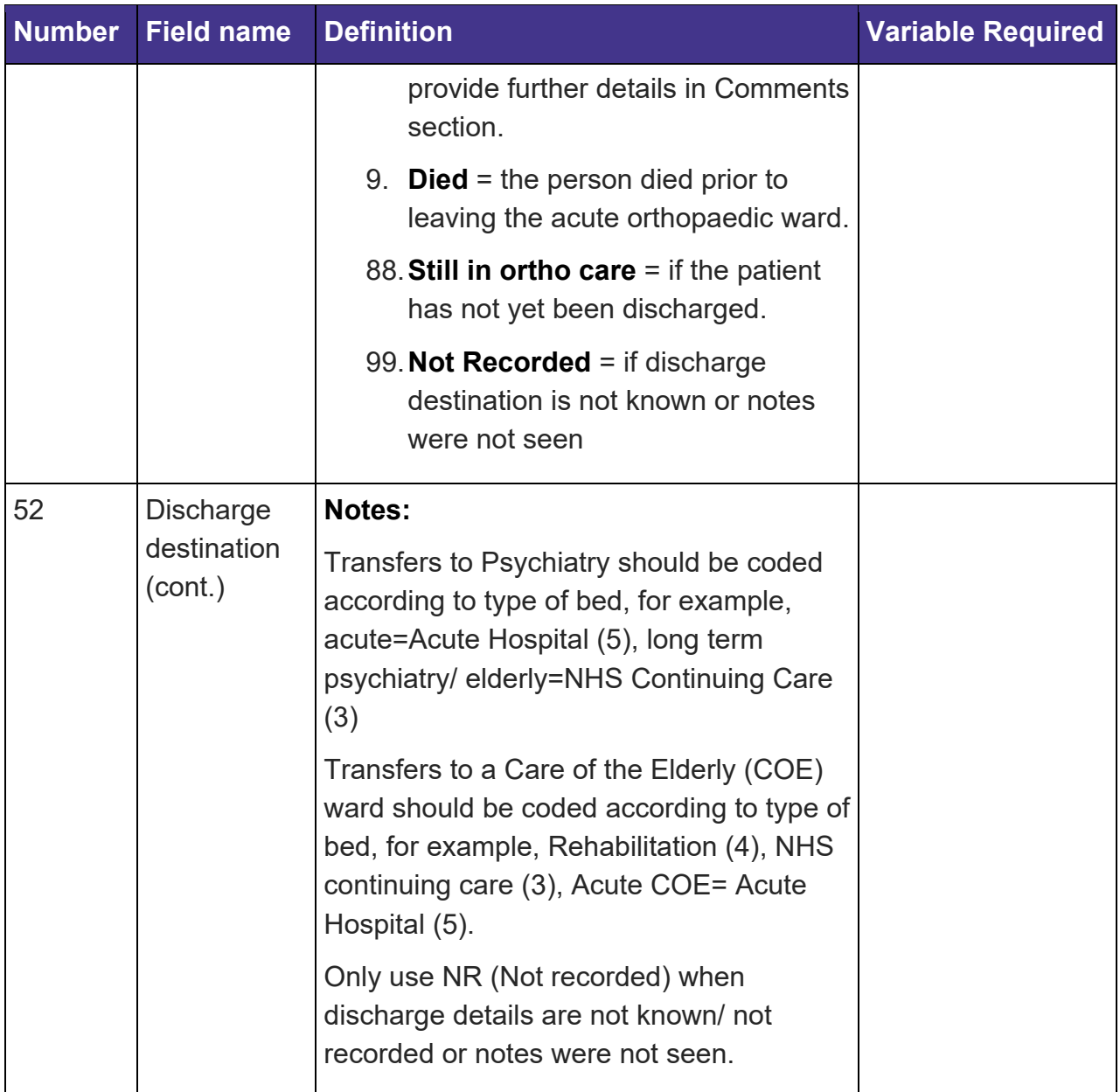

## <span id="page-43-0"></span>**Project Boxes 1-6**

Use as advised in guidelines above and or as per local arrangement.

### <span id="page-44-0"></span>**Data definitions – 60 day review**

#### <span id="page-44-1"></span>**General notes**

- 1. LACs are required to add the data on the subsequent stays for patients in the 60 day review period, details on any additional fractures incurred and details of any bone protection medication prescribed.
- 2. Ensure that you complete the review form on REDCap after the 60-day review date for each patient, probably about a week after the 60-day review date so that any further stays have had time to be recorded on the hospital system.
- 3. Details of the initial acute stay will automatically be populated on the review form. Upon reviewing, if any of the previously entered data needs to be updated, do so in the relevant forms (e.g. Discharge). Once changes are made and saved, they will automatically be applied to the "Initial acute stay" section of the review form.

### **1st bone assessment post-discharge if not assessed/ referred during initial**

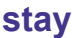

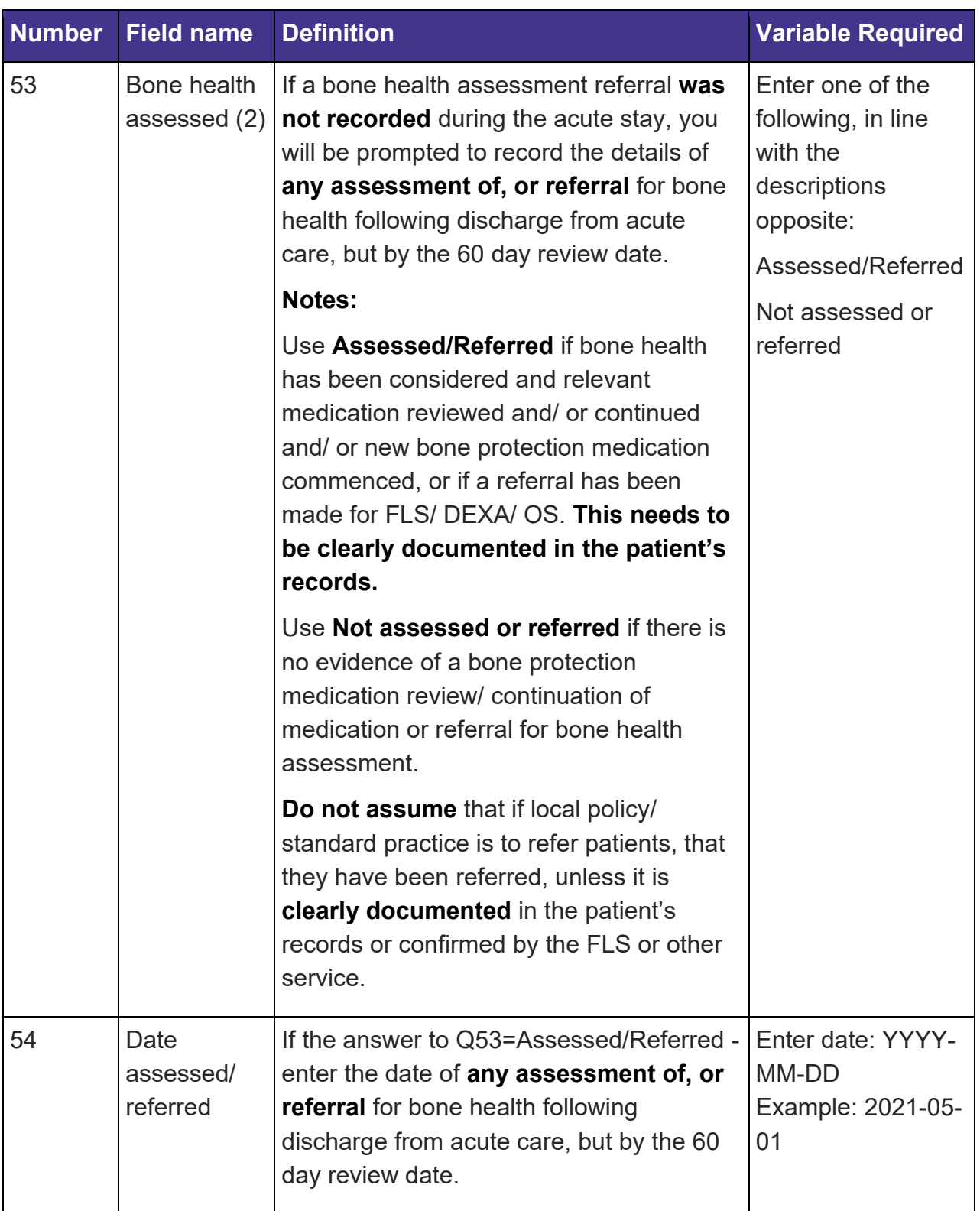

#### **Additional fractures Record additional fractures which occurred following**

#### **the audited hip fracture**

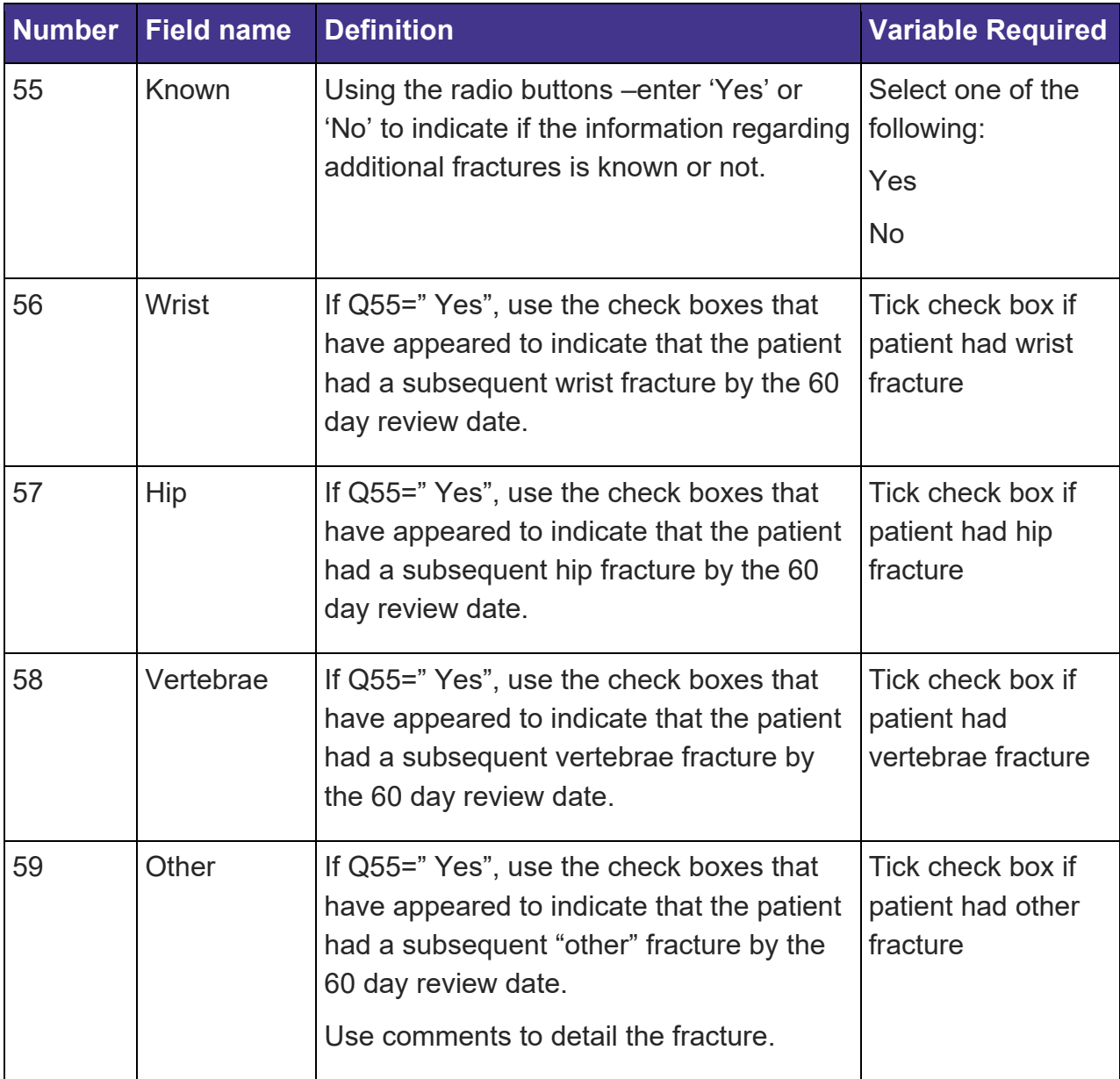

#### **Bone medication**

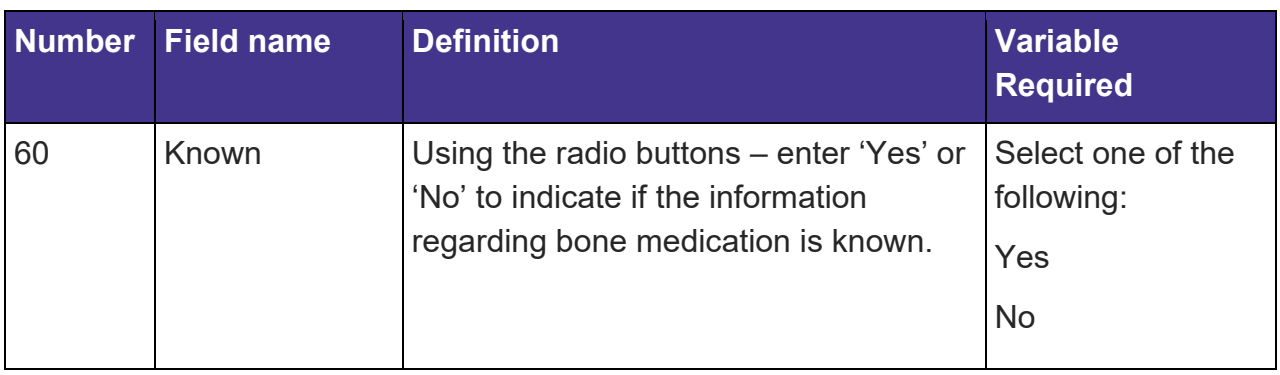

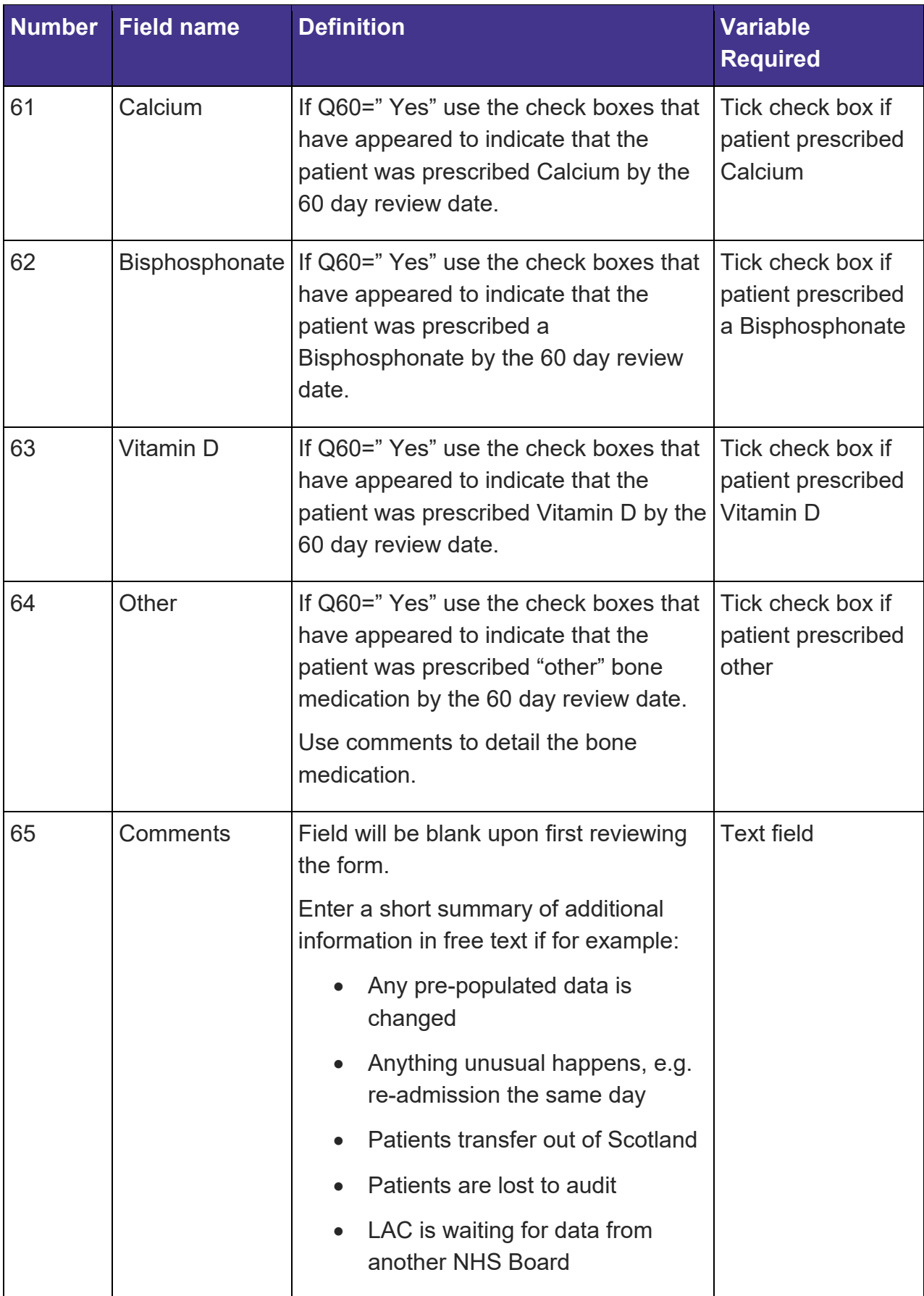

### **Stay history in the 60 days since admission**

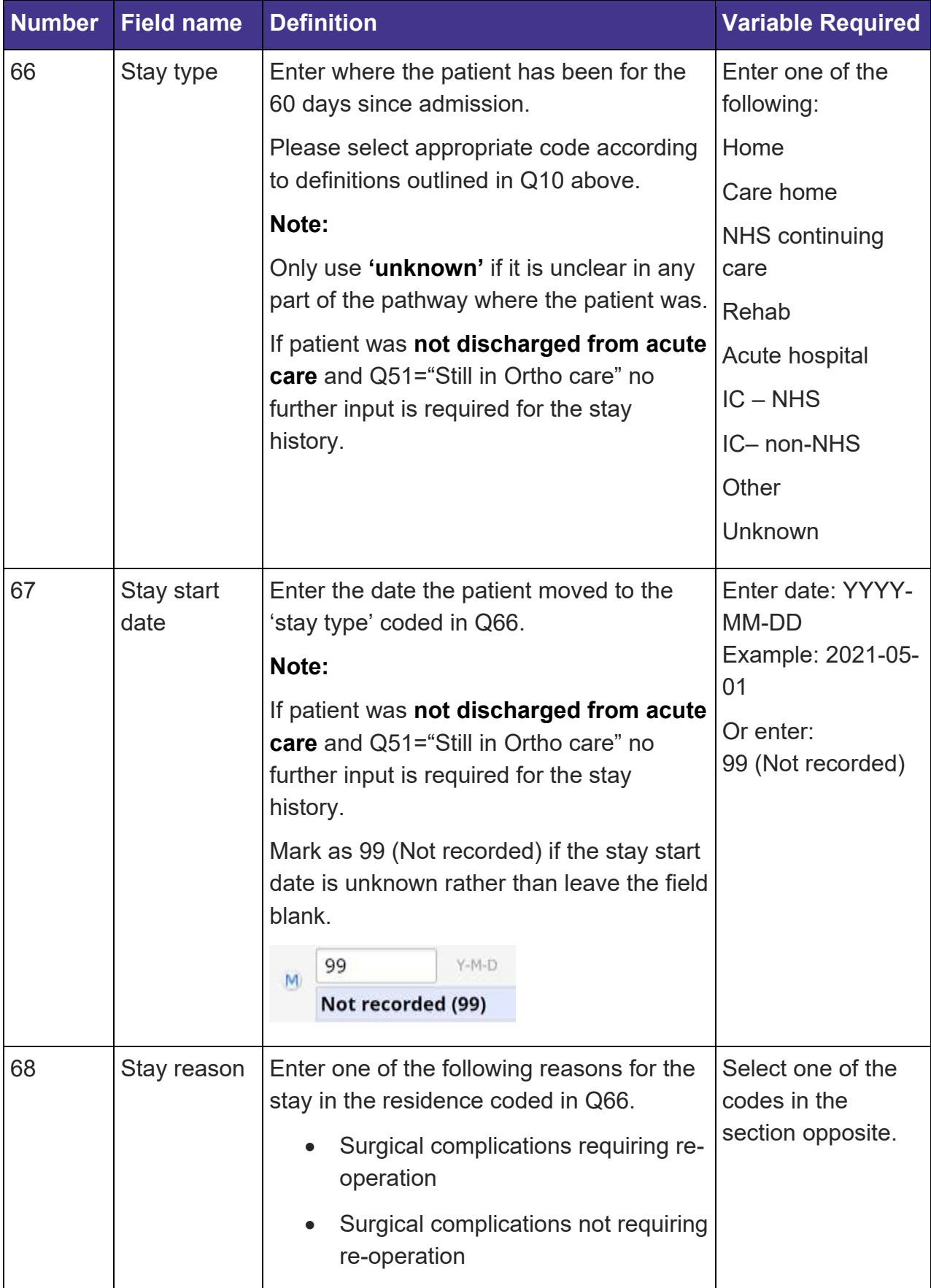

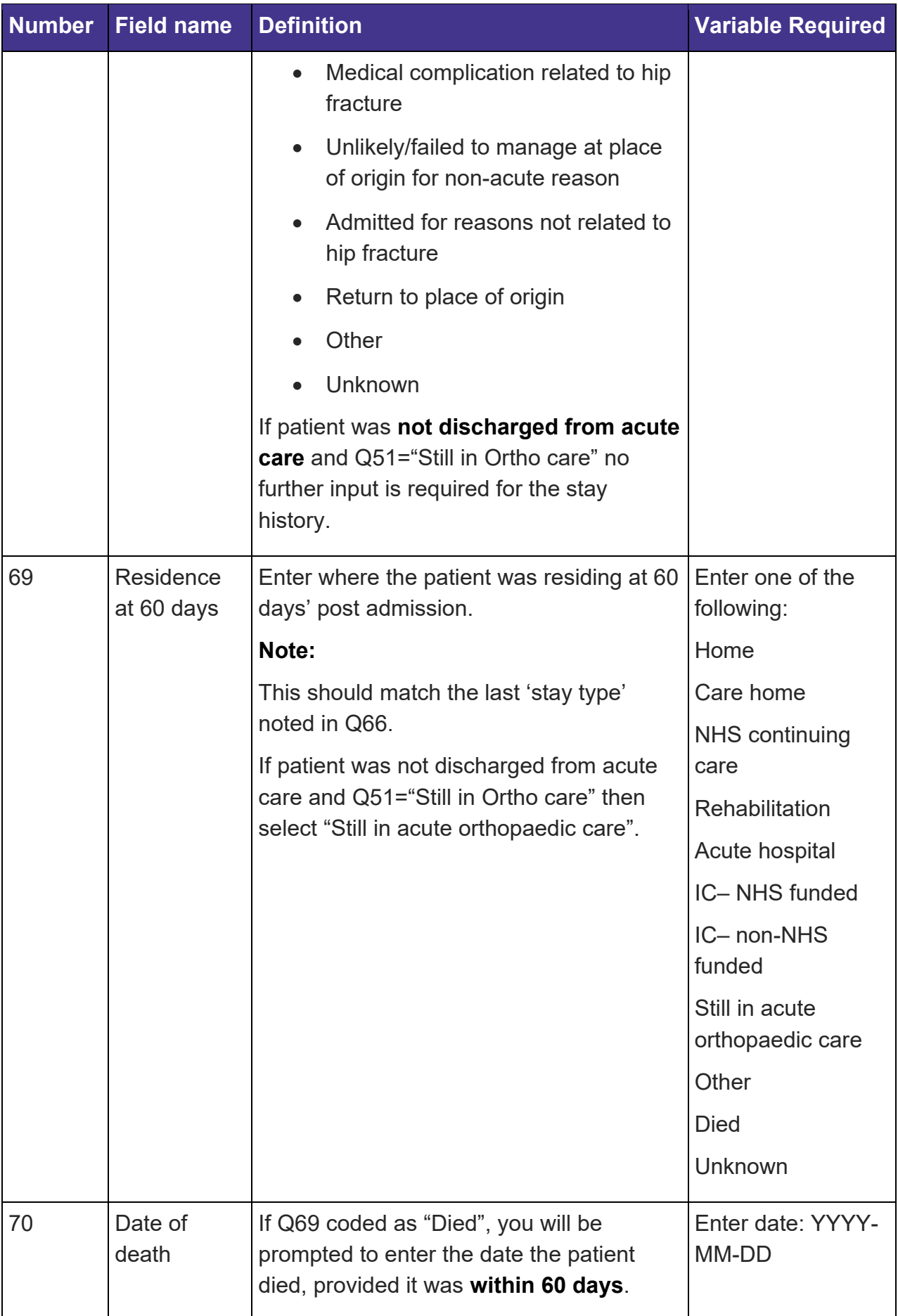

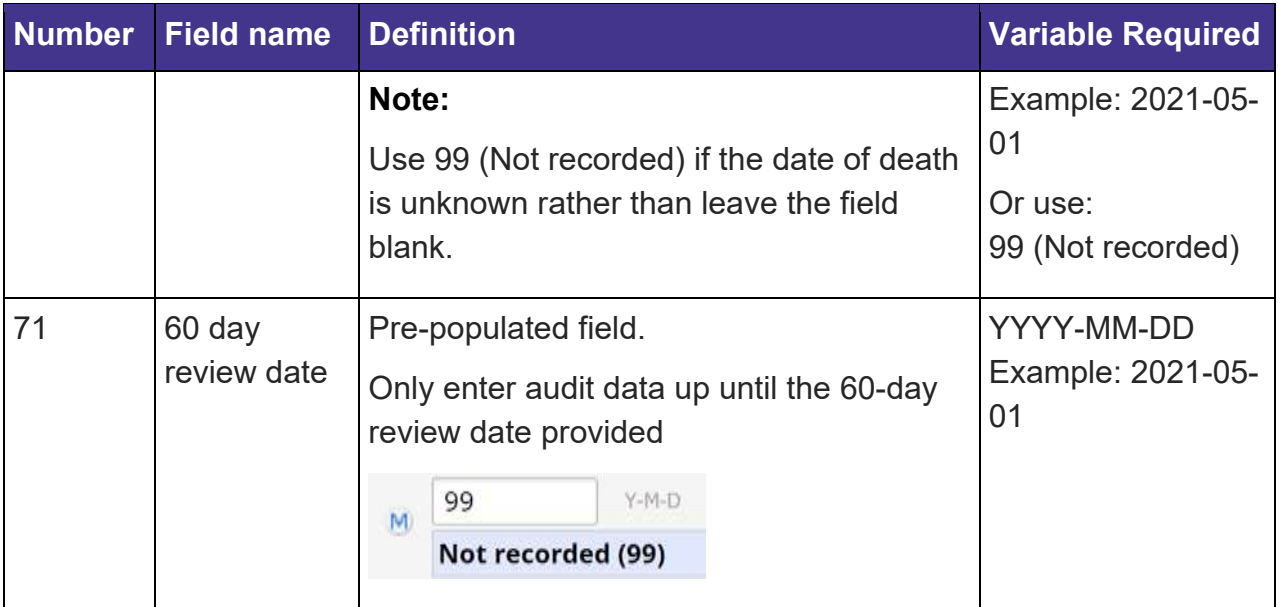

### <span id="page-51-0"></span>**Appendices**

### <span id="page-51-1"></span>**Appendix A – Pathological Fractures**

Most hip fractures in elderly people are by their nature, fragility fractures, as they tend to occur with minimal trauma. For the purposes of the audit these are regarded as "normal" hip fractures and not pathological. Patients with osteoporosis and osteopenia are included within the "normal" fracture population as these conditions are in part an age related disease and their presence or absence does not specifically influence patient outcomes in the immediate setting.

The main reason for including further details on the category of pathological fractures is that there are conditions that cause a fracture where this has a significant impact on the patient's likely prognosis.

The first is patients who fracture through a tumour (either benign or malignant – malignant, being much more common in this age group) these should be coded as a pathological fracture.

The second group is those with atypical fractures, which is most commonly seen related to Bisphosphonate use. Atypical fractures are a very specific and rare group (probably <1% of all hip fractures) which need to meet a number of diagnostic criteria on XR before they can be deemed an "atypical" fracture.

Diseases like Paget's and osteomalacia do not necessarily mean that these patients would have had a pathological fracture unless it has been documented as part of their assessment that they have had a "pathological fracture". Again, any uncertainty would likely be best dealt with by discussion with the admitting/operating team. The general categories '88 (NA)= Not Applicable' or '99 (NR)= Not Recorded' can both mean slightly different things depending on which information is being collected, and this is further explained under each piece of information below. Though '99 = Not Recorded' may be used in some fields to indicate that the notes were not seen, this should be avoided where possible. Every effort should be made to view the patient's records in order to fully complete the audit and provide meaningful data.

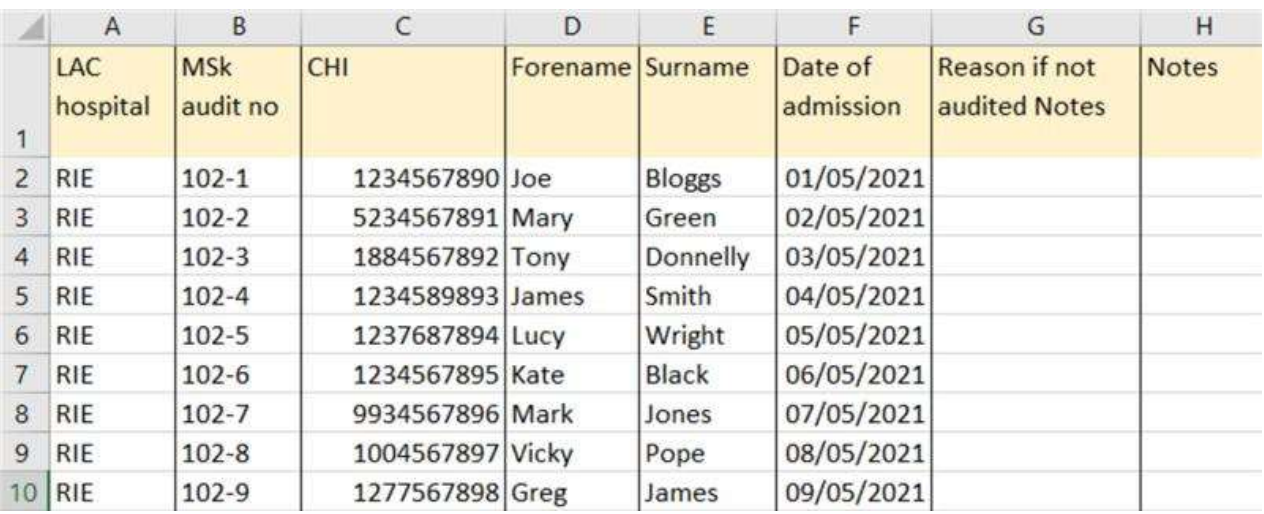

## <span id="page-52-0"></span>**Appendix B - Example Cross Index**

### <span id="page-53-0"></span>**Appendix C - Types of Hip Fracture**

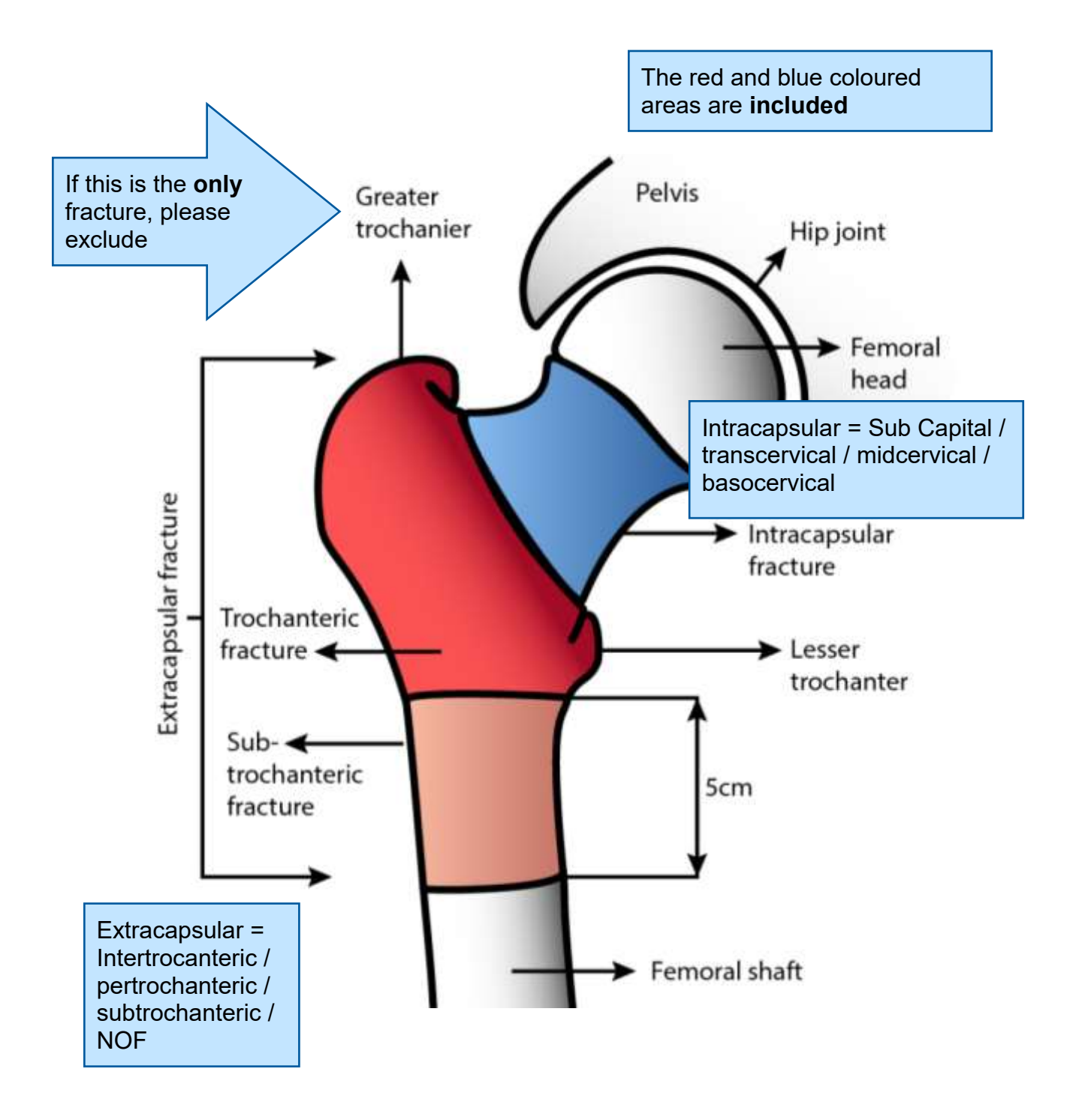